## **James Madison University [JMU Scholarly Commons](https://commons.lib.jmu.edu/?utm_source=commons.lib.jmu.edu%2Fhonors201019%2F652&utm_medium=PDF&utm_campaign=PDFCoverPages)**

[Senior Honors Projects, 2010-current](https://commons.lib.jmu.edu/honors201019?utm_source=commons.lib.jmu.edu%2Fhonors201019%2F652&utm_medium=PDF&utm_campaign=PDFCoverPages) [Honors College](https://commons.lib.jmu.edu/honors?utm_source=commons.lib.jmu.edu%2Fhonors201019%2F652&utm_medium=PDF&utm_campaign=PDFCoverPages)

Spring 2019

# A study of the effect of memory system configuration on the power consumption of an FPGA processor

Adam Blalock

Follow this and additional works at: [https://commons.lib.jmu.edu/honors201019](https://commons.lib.jmu.edu/honors201019?utm_source=commons.lib.jmu.edu%2Fhonors201019%2F652&utm_medium=PDF&utm_campaign=PDFCoverPages) Part of the [Systems Architecture Commons](http://network.bepress.com/hgg/discipline/144?utm_source=commons.lib.jmu.edu%2Fhonors201019%2F652&utm_medium=PDF&utm_campaign=PDFCoverPages)

Recommended Citation

Blalock, Adam, "A study of the effect of memory system configuration on the power consumption of an FPGA processor" (2019). *Senior Honors Projects, 2010-current*. 652. [https://commons.lib.jmu.edu/honors201019/652](https://commons.lib.jmu.edu/honors201019/652?utm_source=commons.lib.jmu.edu%2Fhonors201019%2F652&utm_medium=PDF&utm_campaign=PDFCoverPages)

This Thesis is brought to you for free and open access by the Honors College at JMU Scholarly Commons. It has been accepted for inclusion in Senior Honors Projects, 2010-current by an authorized administrator of JMU Scholarly Commons. For more information, please contact [dc\\_admin@jmu.edu.](mailto:dc_admin@jmu.edu)

A Study of the Effect of Memory System Configuration on the

Power Consumption of an FPGA Processor

An Honors College Project Presented to

 $\mathcal{L}_\text{max}$ 

the Faculty of the Undergraduate

College of Integrated Science and Engineering

James Madison University  $\mathcal{L}_\text{max}$ 

by Adam P. Blalock

May 2019

Accepted by the faculty of the Department of Computer Science, James Madison University, in partial fulfillment of the requirements for the Honors College.

FACULTY COMMITTEE:

Project Advisor: Dee A. B. Weikle, Ph.D. Associate Professor, Computer Science

Reader: Michael O. Lam, Ph.D. Assistant Professor, Computer Science

Reader: Michael S. Kirkpatrick, Ph.D. Associate Professor, Computer Science HONORS COLLEGE APPROVAL:

Bradley R. Newcomer, Ph.D., Dean, Honors College

PUBLIC PRESENTATION

This work is accepted for presentation, in part or in full, at Computer Science Department Research Seminar on

April 19, 2019.

## Contents

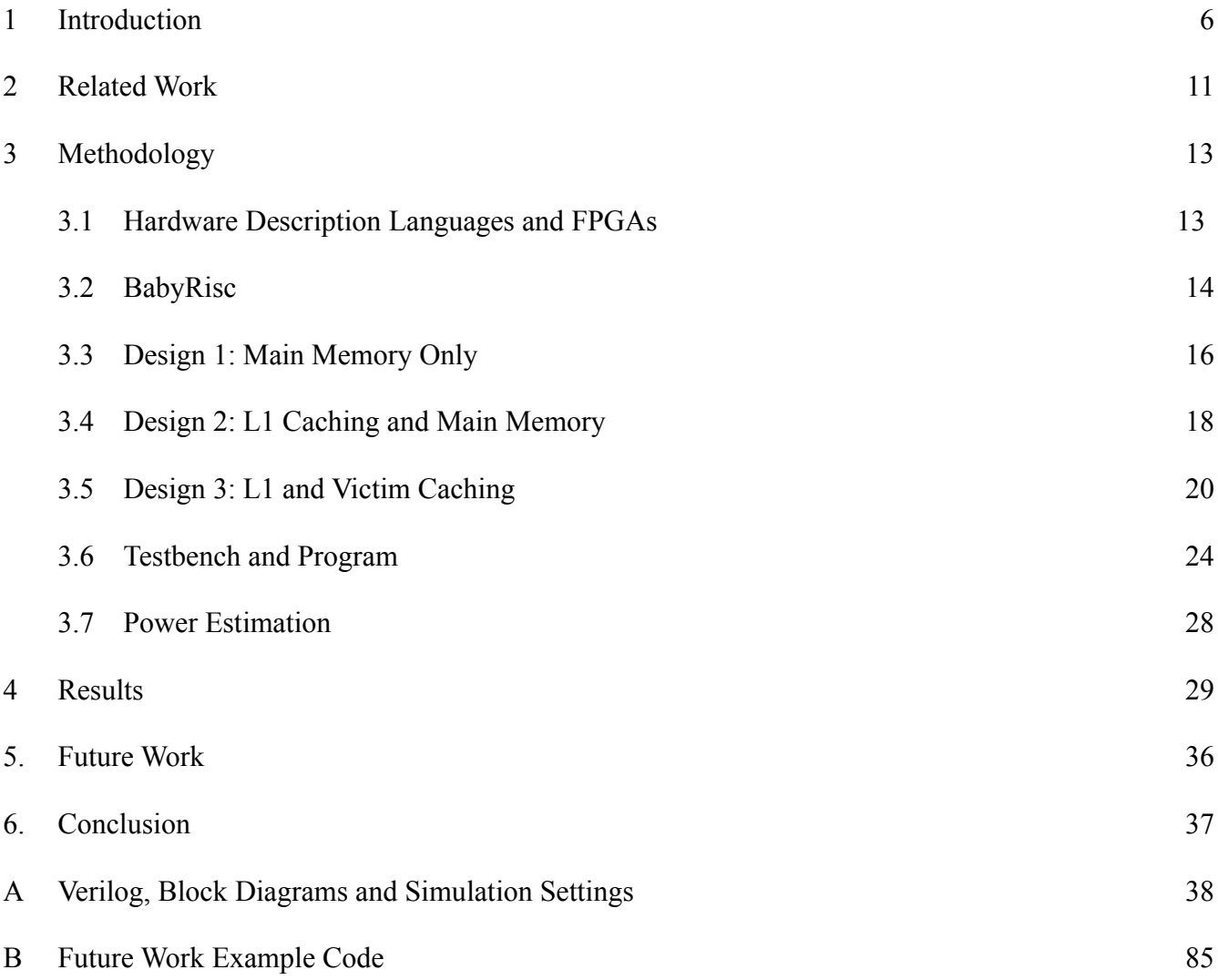

## List of Figures and Tables

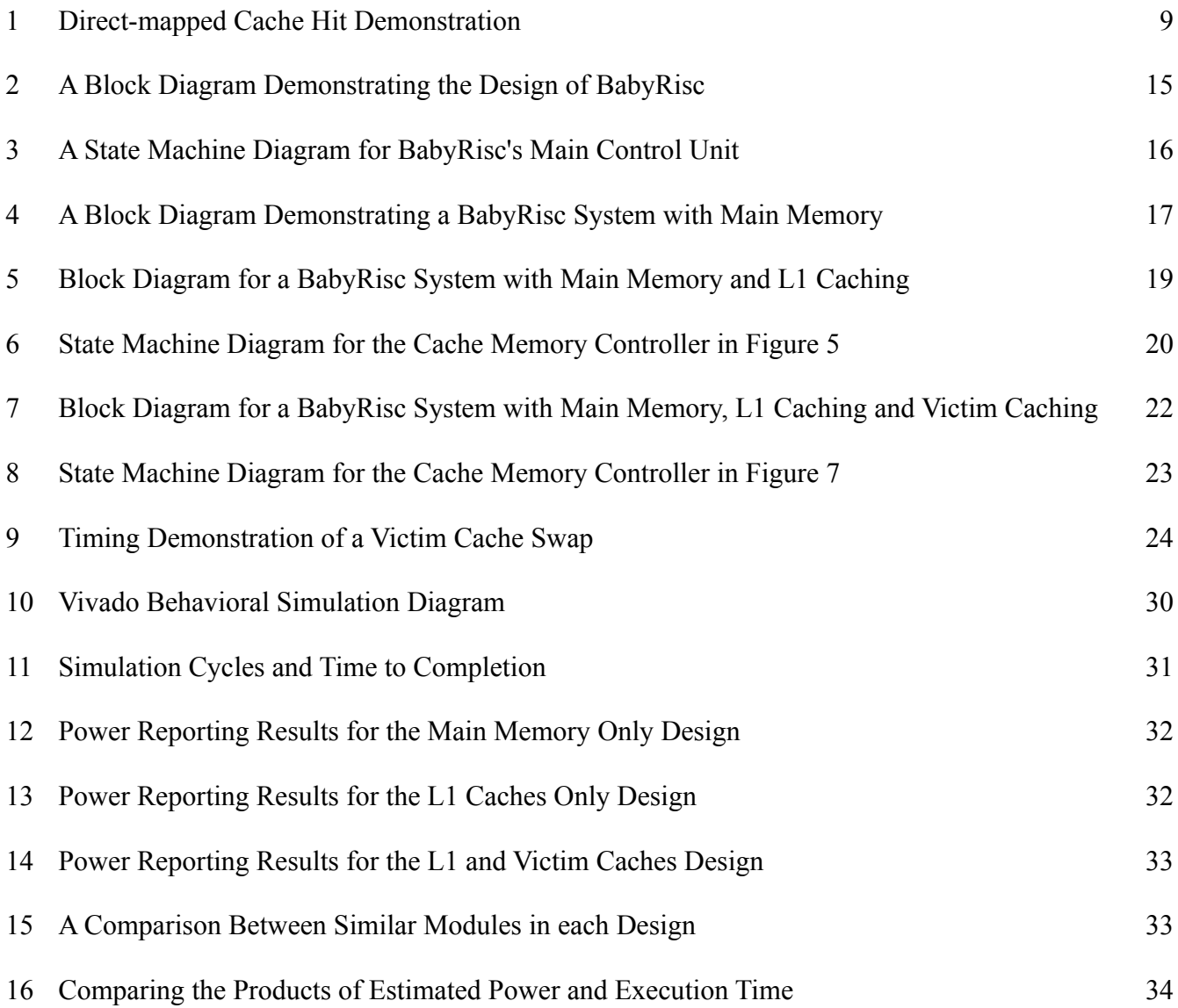

## Acknowledgements

I would like to thank Dr. Dee Weikle for inspiration and for help with planning and scheduling, Dr. Michael Lam and Dr. Michael Kirkpatrick for advising and for proofreading written materials, and my friends and family for their frequent emotional support and encouragement. Funding was provided by the Spring 2018 CISE Scholarship and Teaching Grant awarded to Dr. Kirkpatrick, Dr. Lam and Dr. Weikle for equipment, including PYNQ-Z1 FPGA boards.

## Abstract

With electrical energy being a finite resource, feasible methods of reducing system power consumption continue to be of great importance within the field of computing, especially as computers proliferate. A victim cache is a small fully associative cache that "captures" lines evicted from L1 cache memory, thereby reducing lower memory accesses and compensating for conflict misses. Little experimentation has been done to evaluate its effect on system power behavior and consumption. This project investigates the performance and power consumption of three different processor memory designs for a sample program using a field programmable gate array (FPGA) and the Vivado Integrated Development Environment. One design has no caching whatsoever, one utilizes separate direct-mapped L1 instruction and data caches, and the last utilizes both direct-mapped L1 and smaller fully associative victim caches for both instructions and data. Each of these was given the same simple testbench program, compiled from C, disassembled, and translated into RISC-V machine code. The number of clock cycles for execution and power estimations provided by the Xilinx Vivado Integrated Development Environment were compred for a testbench program. The ratio of power over time showed a significant benefit in both power consumption and performance for the system with ony L1 caches, not not an overall benefit from including victim caches. However, other instruction streams that cause more conflict misses may still benefit.

## 1. Introduction

With electrical energy being a finite resource, feasible methods of reducing system power consumption continue to be of great importance within the field of computing, especially as computers proliferate. Energy-saving solutions exist for users, such as powering down when not in use, or the replacement of Cathode Ray Tube monitors with less power-hungry Liquid Crystal Displays. Timed auto-dimming, brightness sliders and sleep mode are ubiquitous in portable devices or monitors. Some machines have power vs. performance sliders built into their operating systems.

In the last decade, hardware has benefitted from experiments with transistor and materials design that have yielded both improved system performance at lower operating voltages and methods of balancing lower power and higher performance based on needs. Architecture techniques such as "drowsy-caching" and "sub-banking" with branch predictors [6] and its resources show that innovative processor designs can reduce energy consumption and potentially improve performance.

#### 1.1 Caching

A large part of energy expenditure within computer systems is due to delays between communicating system components. The Central Processing Unit (CPU) of a computer system operates on data held in system memory, but affordable memory technologies often work at a substantially slower rate, leaving the CPU doing practically nothing while waiting for the requested data. Faster memory technologies such as Static Random Access Memory (SRAM) close the timing gap, but are substantially more expensive. To get more performance for less cost, smaller, faster memories closer to the CPU hold data from larger, slower ones which are further away, forming a memory heirarchy. Most of the time programs execute from the smaller memory, exhibiting high locality. The smaller SRAMbased memories usually reside in the CPU, are known as caches, and hold several multiple-byte copies of data from lower levels known as "lines." When the CPU requests to operate on data from a specific address in memory, a controlling circuit for the closest cache looks for a copy of the requested data. If it is not found, an event known as a cache miss, it forwards the request to the next level down and so on. Once found, an event known as a cache hit, the data is sent back up as each memory unit in the chain makes its own local copy for future use. The smaller size of caches means that existing lines must be replaced to make room for new ones, and the replaced lines may have been changed as part of execution. To preserve consistency, in most caching implementations lines are copied back down to lower levels upon being replaced. By using caches, immediately relevant data is made faster for the CPU to obtain, and reduces the time retrieving less relevant data from main memory. The hierarchy is known to benefit systems by saving time, but its effect on energy consumption is trickier. Each memory layer is another piece of hardware, so consideration must be given as to whether or not the energy expended by the additional hardware is less than the energy lost to CPU idle time.

One factor that affects the performance and usefulness of a cache is its associativity. Cache lines are held in units called sets. Caching divides binary request addresses into three segments. The "offset" segment indicates which byte in a line is requested and is comprised of the rightmost  $\log_2(b)$  (bytes per line) bits of the address. The "index" segment determines which set a given line must reside in, and is comprised of the next  $log_2$ (sets in cache) bits of the address. The "tag" segment is used to uniquely identify the lines in a given set, and is comprised of the remaining bits. Direct-mapped caches hold

exactly one line per set, whereas an "n"-way associative cache holds "n" lines per set. Direct-mapped caches utilize simpler designs, but in the case that two frequently referenced addresses belong to the same set, they may be copied in and out over and over, a phenomenon known as "thrashing" that wastes a lot of time and subsequently power. By holding multiple lines, associative caches are less prone to thrashing, but depending on the associativity and policy for choosing which line in a given set to replace the designs can be substantially more complex and slower than their direct-mapped counterparts.

Figure 1 demonstrates a direct-mapped cache access. The cache has four-byte lines and eight sets, therefore the address is divided into a 2-bit offset, 3-bit index and 27-bit tag. The index 101 indicates set five as the search set. Since the tag in set 5 matches, it is a cache hit and the byte at offset 1 is retrieved.

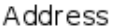

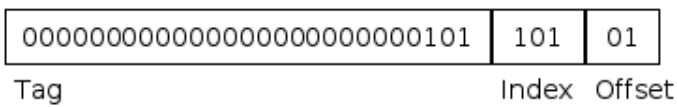

| Tag                           | Byte 3   | Byte 2   | Byte 1   | Byte 0   |
|-------------------------------|----------|----------|----------|----------|
|                               | 00000011 | 00000010 | 00000001 | 00000000 |
| 000000000000000000000000001   | 00000111 | 00000110 | 00000101 | 00000100 |
| 000000000000000000000000010   | 00001011 | 00001010 | 00001001 | 00001000 |
| 000000000000000000000000011   | 00001111 | 00001110 | 00001101 | 00001100 |
| 00000000000000000000000000000 | 00010011 | 00010010 | 00010001 | 00010000 |
| 00000000000000000000000000101 | 00010111 | 00010110 | 00010101 | 00010100 |
| 000000000000000000000000110   | 00011011 | 00011010 | 00011001 | 00011000 |
| 000000000000000000000000111   | 00011111 | 00011110 | 00011101 | 00011100 |
|                               |          |          |          |          |

**Figure 1. Direct-mapped Cache Hit Demonstration**

A victim cache, proposed in [5], is a relatively small but fully associative cache placed between the highest "L1" cache and lower memory layers. It "captures" lines evicted from L1 cache memory, thereby reducing lower memory accesses and compensating for conflict misses. Their small size in comparison to other cache layers make them worth exploring for use in both high-performance and embedded systems. Victim caching has been shown to improve performance, yet little experimentation has been done to evaluate its effect on system power behavior and consumption. This project implements two memory heirarchy designs, one with a victim cache and one without in a Field Programmable Gate Array (FPGA) to gain instight into this question.

### 1.2 Project Goals

The intent is to estimate how the use of caching affects power consumption when applied to FPGA-based RISC-V based Systems on a Chip (SoC). RISC-V is an open-source Instruction Set Architecture (ISA), a standardized specification for the binary machine code instructions a CPU is capable of decoding and executing. [9] Three SoCs are compared, one with no caching, one with separate L1 instruction and data caches, and one with L1 and victim instruction and data caches, all designed in Verilog. After simulating and debugging these designs, power estimation tools are used to compare performance and power behavior for a given RISC-V program.

## 2. Related Work

Canturk Isci and Margaret Martonisi [4] propose a power measurement framework adapted from phase-based performance analysis. The instrumentation tool Pin was used to dynamically inject the SPECCPU 2000 benchmark suite with calls to an analysis program known as a pintool. The CPU running these benchmarks, an Intel Pentium 4 with a Linux Kernel, housed a unit for measuring the frequency of events such as executions and cache accesses. Additionally, a current measurement probe was placed on the CPU and the value fed back in as an input. When called, the pintool used buffered samples of the performance counters and probe measurements to create a sample power history that accounted for the shift in control. Execution samples were compared for similarity in order to classify distinct execution phases for which power could be estimated.

In a follow-up paper [3], Isci and Martonosi also described a methodology for measuring power use for individual components. A Fluke-brand ammeter and Agilent-brand digital multimeter were used to measure power over time during the execution of similar microbenchmarks, with a sample rate of 1000 readings per second. Access rate heuristics were derived for individual components within the CPU. L1 cache access rate was defined a function of port replays, front end events and clock cycles. Power per component could then be calculated as a function of access rate, architectural scaling, estimated maximum power and estimated non-gated clock power.

In [6] Kim, Flautner, Blaauw and Mudge consider the effects of transistor leakage on overall power consumption, noting it as the primary cause of power expenditure in caches. Reducing threshold voltage is known to reduce both leakage and performance. The report details experiments with "drowsy

caches," in which lines expected to be accessed less frequently are put in a lower-voltage state until further notice, reducing leakage temporarily while preserving values. The paper evaluates via simulation several drowsy prediction techniques for groups of instruction cache lines called sub-banks. Accuracy is measured as a function of correct predictions divided by the number of "wake-ups."

The design of the memory controllers in this report are partially based on examples given in [1]. The design of the RISC-V core and caching systems are partially based on examples given in [7].

## 3. Methodology

#### 3.1 Hardware Description Languages and FPGAs

Hardware Description Languages (HDL) are formal programming languages used to create humanreadable descriptions of computational circuitry. Verilog is a popular HDL based on C, in which designs are created by defining hardware units called "modules," their synchronous or asynchronous sequential or combinational logic, memory registers, inputs, outputs, sub-modules, the wires that connect them together, and a "top module" which binds everything together." Although mainly used for simulation, HDL descriptions can be translated or "synthesized" into a format usable by Field Programmable Gate Arrays (FPGA), a type of chip that can have its structure and function configured and is often used for experimenting with and simulating dedicated chip designs. The file used to program a specific FPGA with a synthesized design is called a bitstream. This configuration is volatile, meaning the bitstream must be re-loaded each time the chip is powered on. FPGA manufacturer Xilinx provides an Integrated Development Environment (IDE) called Vivado for writing HDL and compiling (synthesizing) it for use with their boards. One helpful feature of Vivado is the ability to abstract part of the creation process via block diagrams, where modules are represented visually as blocks with I/O ports. Ports can be connected by drawing lines between them, and Vivado will automatically create a wrapper module based on the diagram. See the appendix for examples of how block diagrams help the design process.

All HDL code for this project is developed in the Xilinx Vivado Integrated Development Environment (IDE), written in Verilog and simulated with the built-in behavioral simulator. The

experiment consists of designing three variations of a memory hierarchy system and connecting them to the same simple RISC-V-based core to compare power/performance behavior among the three.

#### 3.2 BabyRisc

The common RISC-V core is a simplified 32-bit implementation with limited instruction support and no pipelining. Because of its limited functionality, it has been given the name "BabyRisc." As of this writing, BabyRisc only supports aligned loads and stores, doubleword size Arithmetic Logic Unit (ALU) operations, branches, and a custom halt instruction comprised of all zero bits. It consists of an instruction decoder, register file, ALU, program counter unit, and a clock-sensitive main controller. (See Figure 2) The controller is a positive edge-triggered eight-state machine with states "ready," "fetch," "decode," "calculate," "memory," "writeback," "done" and "error." and transitions between states taking place at the positive edge of a periodic clock signal given certain conditions (see Figure 3 for a state transition diagram). These states represent the basic loop every CPU performs in executing a program: retrieving the next instruction from memory, determining the action to take given the instruction, performing a mathematical calculation, reading or writing to external memory, and writing results back to internal memory units called "registers." In the "ready" state, this controller awaits a start signal before transitioning into the "fetch" state, and continues the loop until a halt instruction is encountered or an invalid instruction is read. Each state has a corresponding component, and signals are sent upon entering states to trigger their operation. For example, the decoder component reads the incoming instruction to determine how its outputs should be set, but only sets them when the controller has entered the decode state. BabyRisc utilizes a byte-aligned 32-bit address space. Memory accesses

begin with a request signal to an external memory controller and end when a response signal is returned. The req\_type signal is used so that the cache memory controller can distinguish between instruction and data requests. This is important as each request type causes the controller to behave differently by branching into type-exclusive states. (See Figures 6 and 8)

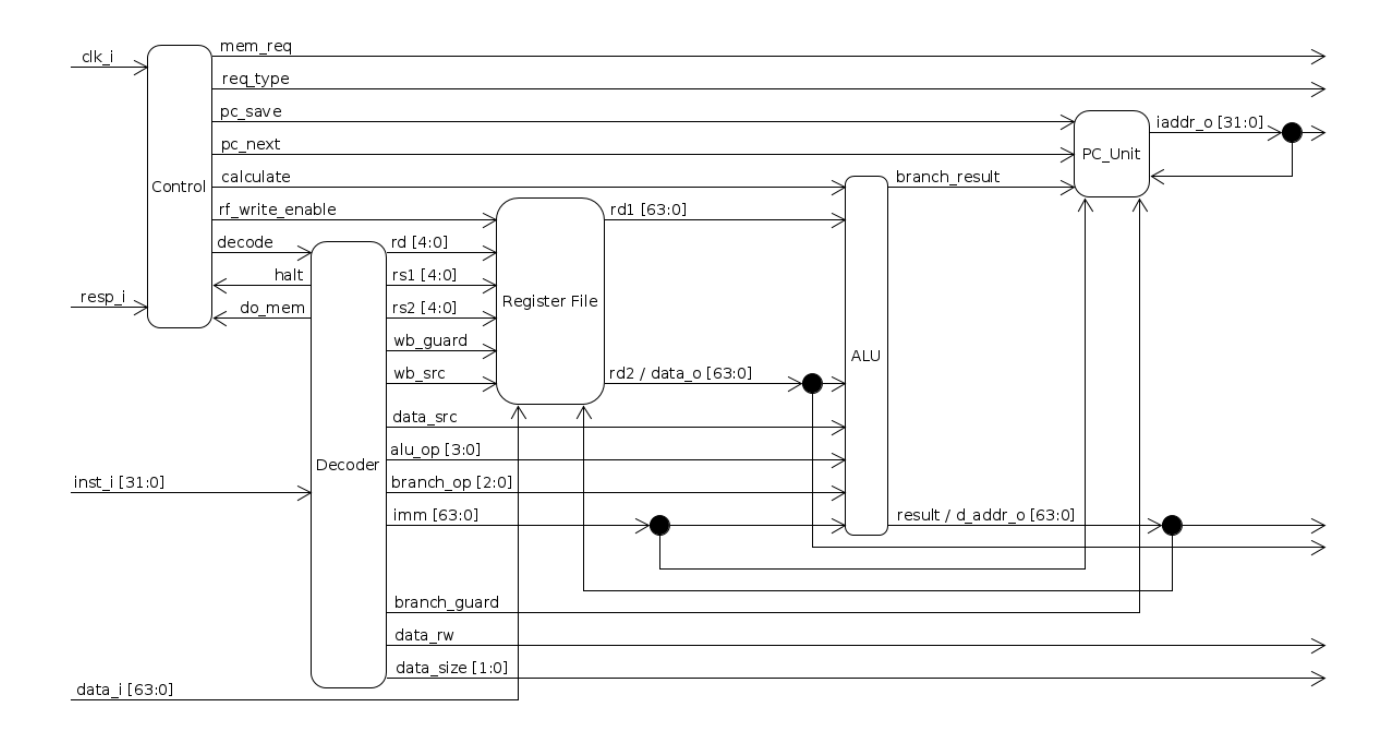

**Figure 2. A Block Diagram Demonstrating the Design of BabyRisc**

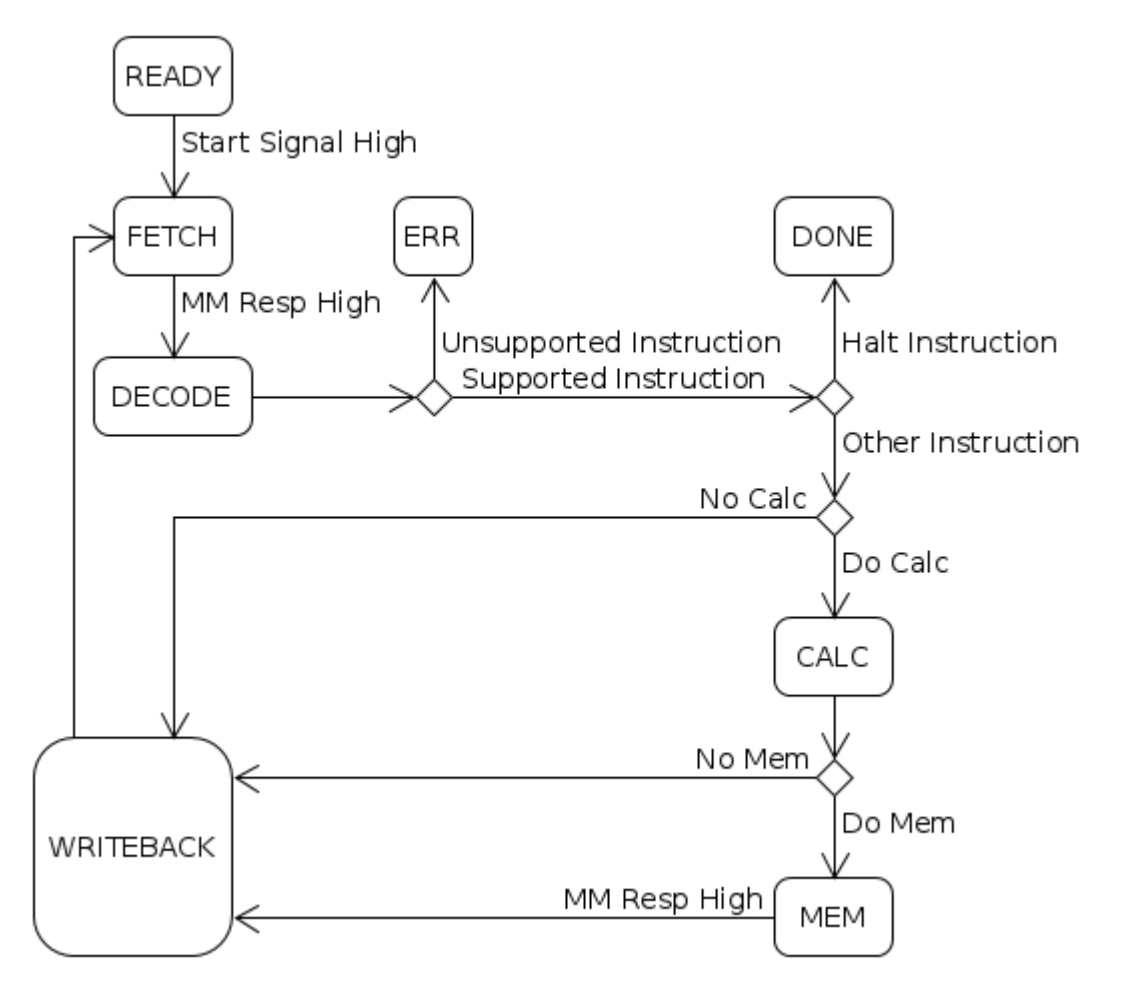

**Figure 3. A State Machine Diagram for BabyRisc's Main Control Unit**

### 3.3 Design 1: Main Memory Only

The main memory modules of the SoC behave similar to a real-world Random Access Memory (RAM). Upon receiving a request signal, the RAM writes incoming data to the specified address if necessary, sets the read data on output wires, and sets a response signal. However, as discussed earlier, in real-world systems the time to access main Dynamic RAM is usually in a magnitude four to five times greater than that required to access Static RAM-based caches due to differences in hardware speed. A raw FPGA implementation would eliminate this delay since every component uses the same hardware. To simulate this delay, the RAM modules also act like state machines so that they require eight clock periods per operation instead of the two to four required for cache operations. Because BabyRisc outputs instruction and data addresses as distinct signals, for simplicity's sake the main memory has address inputs and value outputs for both.

The following block diagram demonstrates a BabyRisc system with main memory and no caching. The request type signal 'req o' is not used in this design, as it is intended for use by a cache controller which is not present.

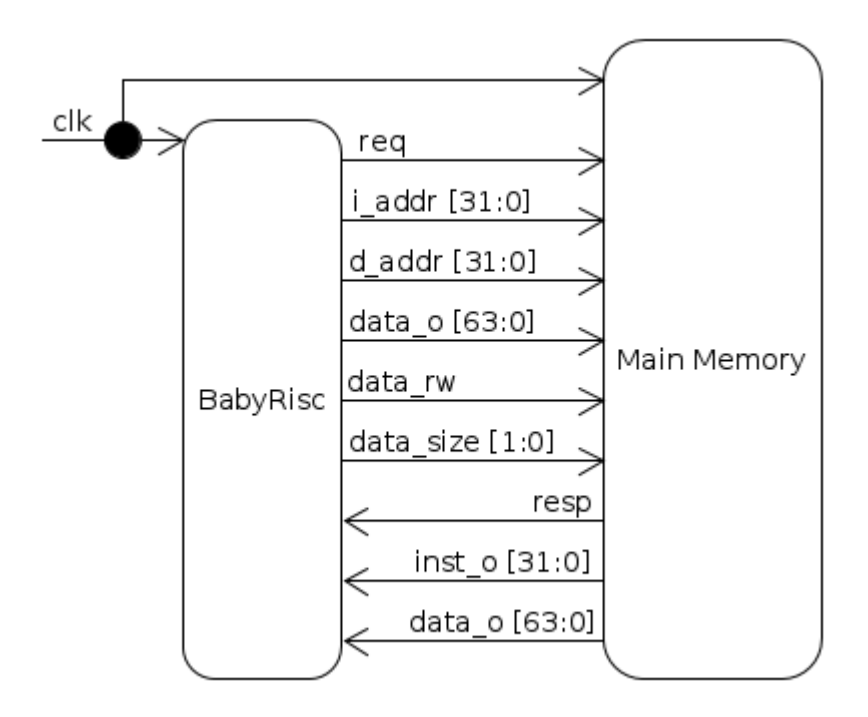

**Figure 4. A Block Diagram Demonstrating a BabyRisc System with Main Memory**

#### 3.4 Design 2: L1 Caching and Main Memory

The second design uses shared main memory and distinct caches for instructions and data. The L1 cache modules are direct mapped with a 22-bit tag, 6-bit index and 4-bit offset for a total of 1024 bytes each. Both have inputs for address, write enable, and data from main memory, and outputs for combined tag and index for use in cache misses, hit/miss signal, and data. The data cache has additional inputs for write mode (regular or full line) and size (byte, half, word double), and an additional output signal for writeback if the set already contains valid data that must be written to lower memory layers upon replacement. The cache controller for this design does not handle data or address information itself, but progresses from IDLE through the appropriate sequence of states based on signals from the caches and main memory. Output signals from the controller correspond with specific states. (See Figure 5)

For the two designs in which caching is utilized, the main memory does not accept full 32-bit addresses, but instead accepts the 28-bit combined tag and index and operates on full 16-byte lines. Other than this, the function of this line-addressed memory is nearly identical to that of the byteaddressed memory.

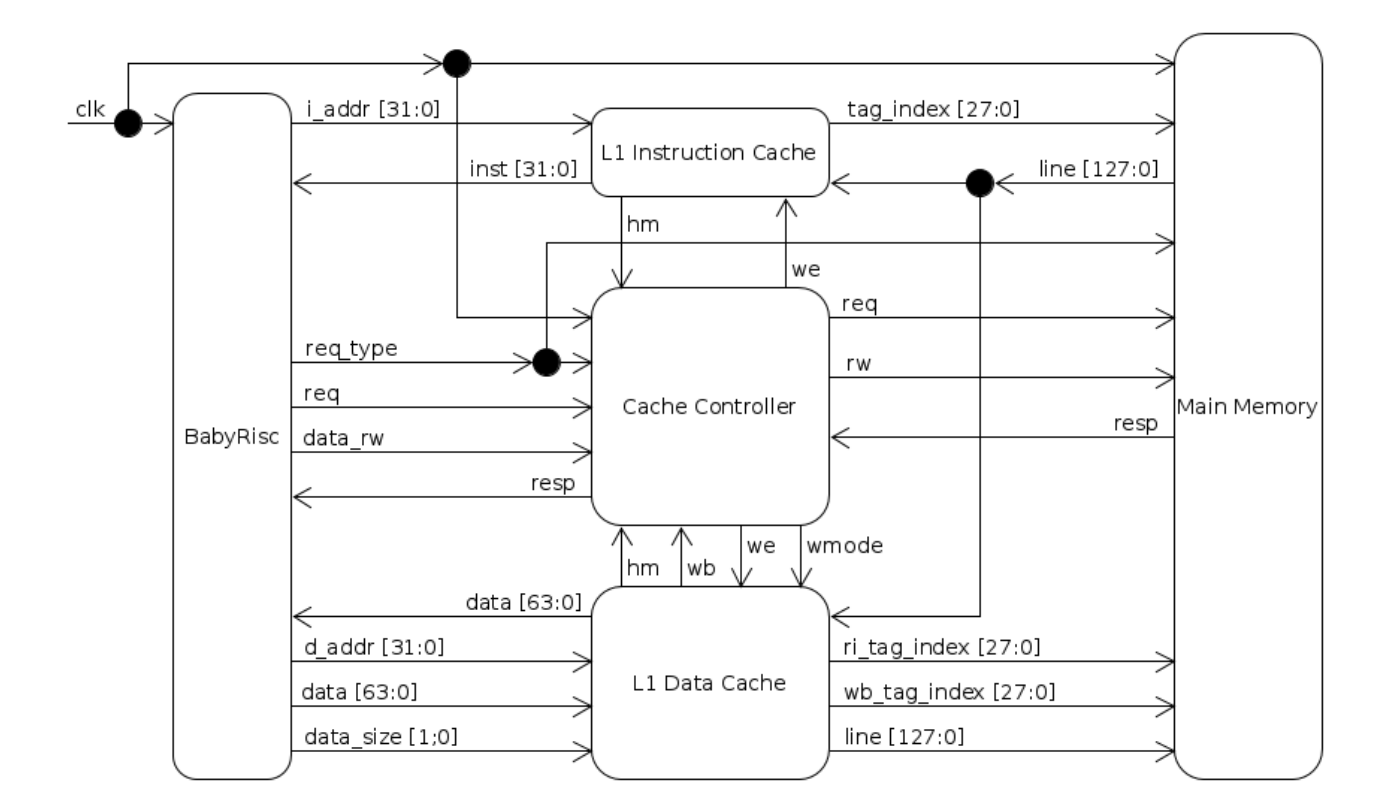

**Figure 5. Block Diagram for a BabyRisc System with Main Memory and L1 Caching.**

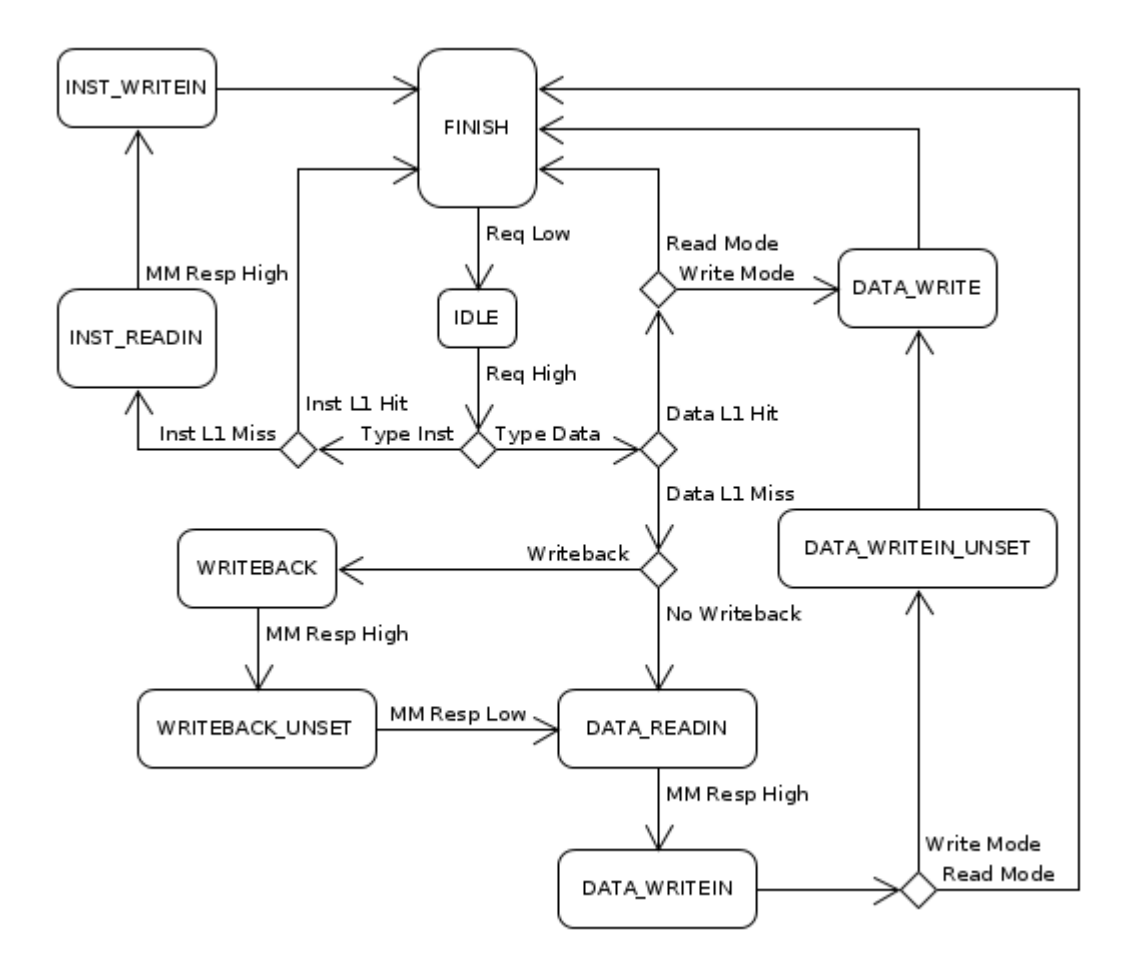

**Figure 6. State Machine Diagram for the Cache Memory Controller in Figure 5.**

## 3.5 Design 3: L1 and Victim Caching

The third design uses shared main memory, L1 caches and victim caches. The victim cache modules hold the 8 most recently evicted cache lines, which can be indexed and accessed in an arbitrary order, and are replaced on a least-recently-used basis. This is done via a queue that can be added to at the front and removed from at an arbitrary location. The L1 and victim caches are checked

simultaneously, and to mimic real-world systems, upon a victim cache hit lines must be "swapped" back into the L1 cache before any further reads or writes can be performed. Any lines that are replaced in the victim cache but not swapped back into L1 are written back to main memory.

The L1 caches work slightly differently to accommodate for this. Both data and instruction L1 caches receive an address from the BabyRisc core, parsing and passing the tag and index to the victim caches and main memory. Since the L1 and victim caches must be able to exchange data between each other simultaneously, the lines being written in must not change during the operation. To achieve this, both L1 and victim caches accept a set swap input signal, which causes the swap lines to be saved to output registers. Simultaneous write signals are asserted one cycle later to initiate the swap.

In the case that there is a miss in both caches, writeback from victim cache, eviction from L1 cache and read-in from main memory occur in respective order, skipping steps when not applicable. A data writeback is only necessary if the victim cache is completely full, and an eviction from the L1 cache is only necessary if the target set contains valid data. A read-in from main memory is always necessary (See figure 8).

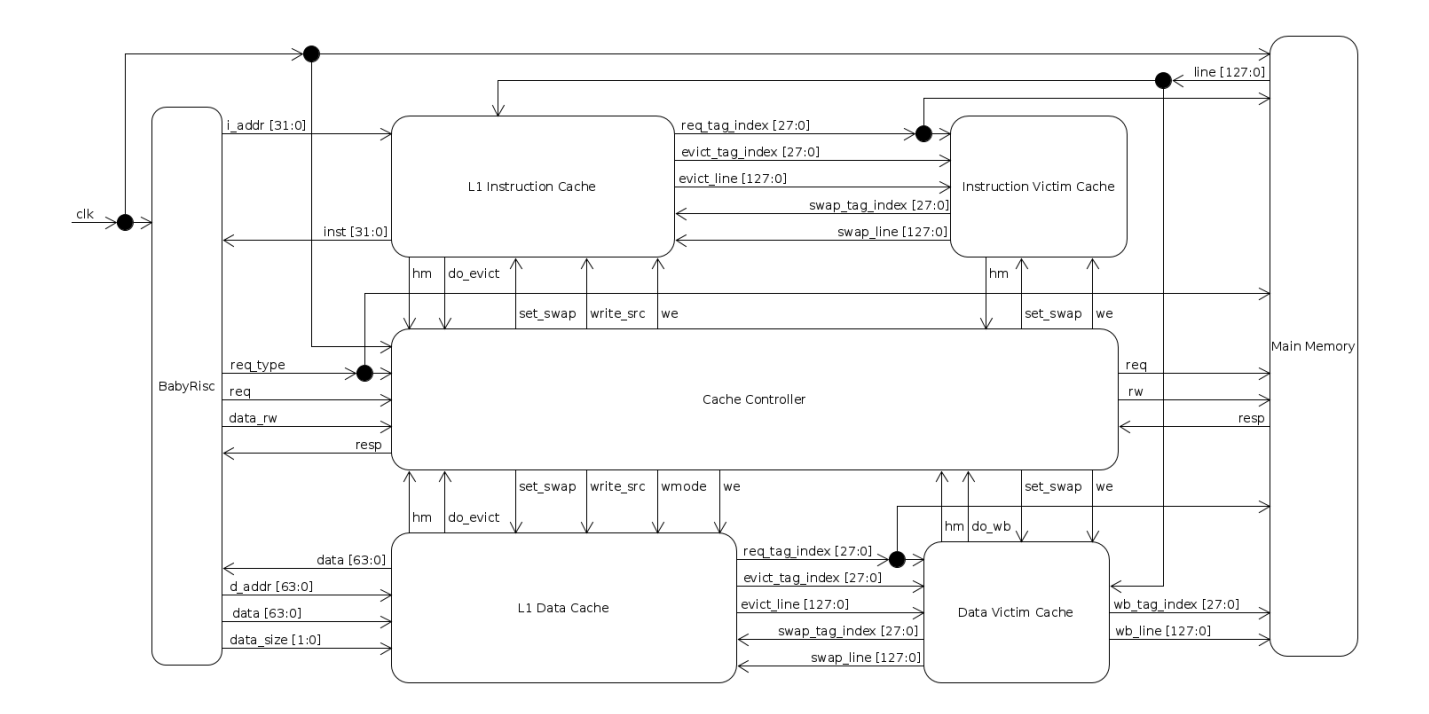

**Figure 7. Block Diagram for a BabyRisc System with Main Memory,**

**L1 Caching and Victim Caching.**

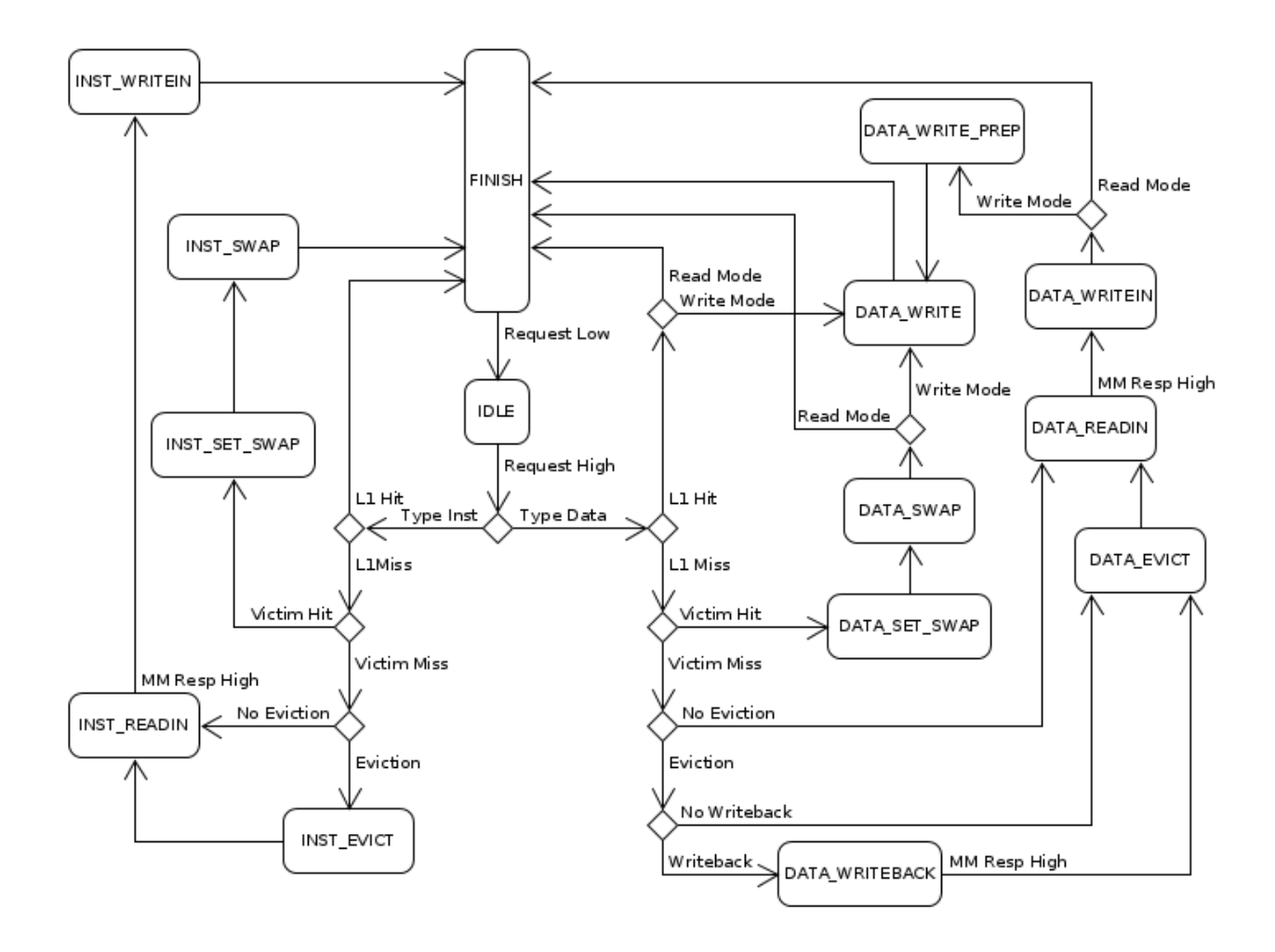

**Figure 8. State Machine Diagram for the Cache Memory Controller in Figure 7.**

The following is a Vivado behavioral simulation timing diagram demonstrating a successful data request that misses in the L1 cache but hits in the victim cache. When the request from BabyRisc is sent (mem req), a hit in the victim cache has already been found. A few cycles of the clock later, the L1 and victim caches are set to swap lines (set swap) and those lines are exchanged. Afterwards, the hit is in the L1 cache (dmc\_hm) and a response is sent from the memory controller one cycle later.

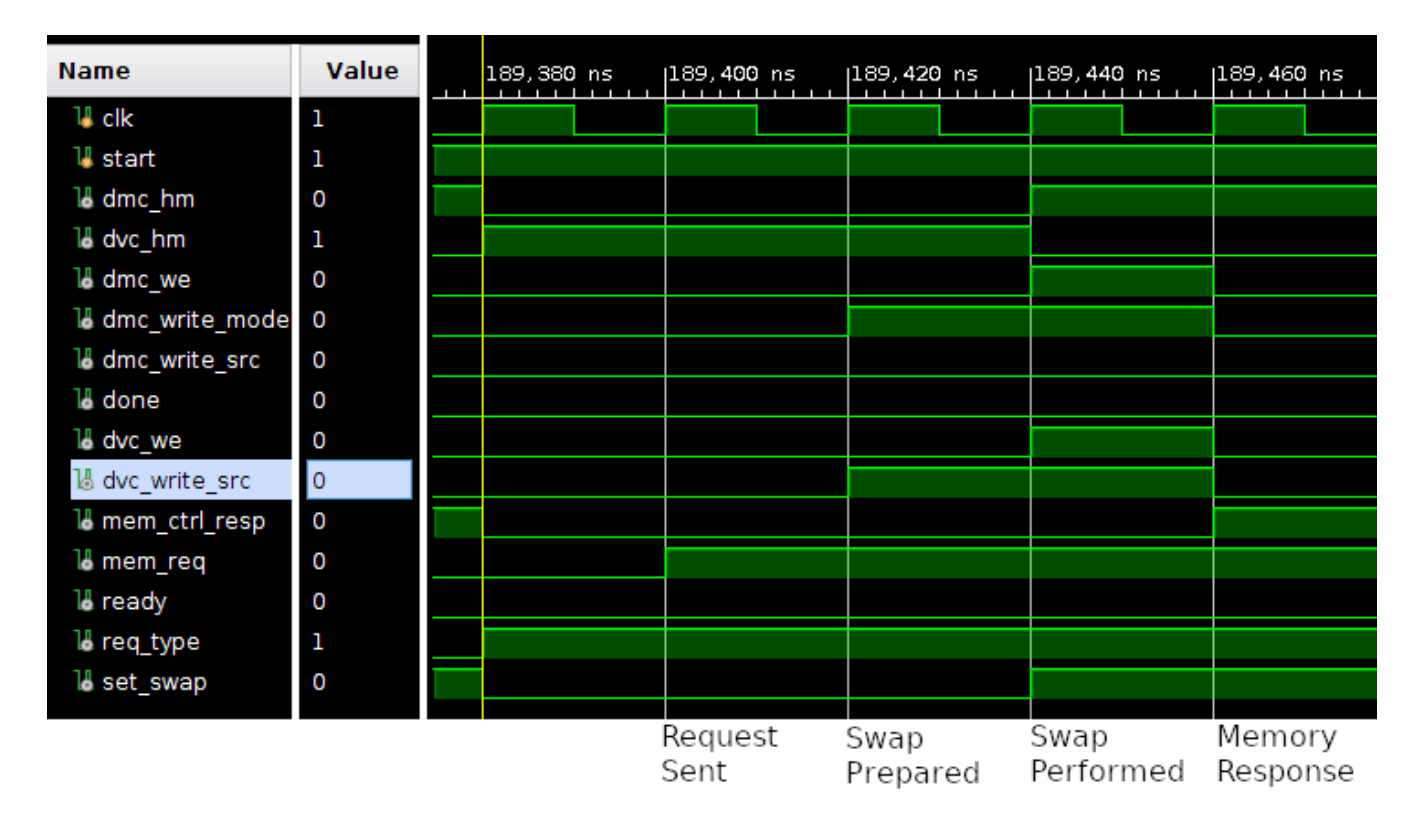

**Figure 9. Timing Demonstration of a Victim Cache Swap.**

### 3.6 Testbench and Program

Testing the given designs requires two things: a program to run and a testbench file to drive execution. BabyRisc begins program execution by fetching and executing the 32-bit instruction stored at address 0x0 of memory, then sequentially until the end of execution, the exception being when execution causes the address of the next instruction to change as part of a decision, eg. a jump. Each testbench program is hard-coded into the main memory modules. For example, the following are a few RISC-V instructions written in assembly language, followed by the binary representation read by the CPU.

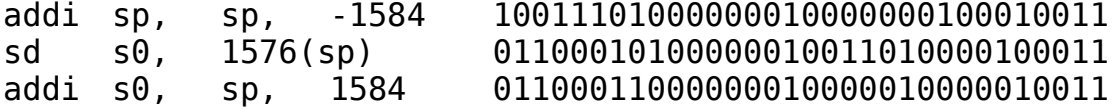

This binary code is hard-written into the main memory module with the first instruction starting at address 0x0. As stated before, one main memory design is byte-addressed to 32-bit addresses, while the other is line-addressed to 28-bit combined tags and indexes. Instantiating the former memory with this instruction for behavioral simulation takes the form

 $data[3] = 'b00000000;$  $data[2] = 'b00000000;$  $data[1] = 'b00000010;$ data[0] = 'b10110011;

Whereas instantiating the same instruction into the latter takes the form

lines[0] = {32'b00000000000100000000111000010011, 32'b00000000000000000000001110110011, 32'b00010100000000000000001100010011, 32'b00000000000000000000001010110011};

The program run for this experiment is a simple Fibonacci sequence calculator which calculates the

first 198 numbers and places them into memory. It is written in the C language and compiled using the

32-bit gcc-based compiler provided in the RISC-V organization's official toolchain.

```
void main() {
     #include <stdbool.h>
     #include <stdint.h>
     #define size 192
     uint64 t a = \theta;
    uint64^-t b = 1;
    uint64<sup>t</sup> c = 1;
     uint64_t nums [size];
    uint64_t i = 0;while(\text{true}) {
         nums[i] = c;i \neq 1;if (i == size) break;
         a = b;
         b = c;c = a + b; }
}
```
Running the toolchain's object dumper shows the program's corresponding assembly representation. The relevant instructions are copied, modified, translated into machine code and placed into the main memory module via Verilog statements like the examples above.

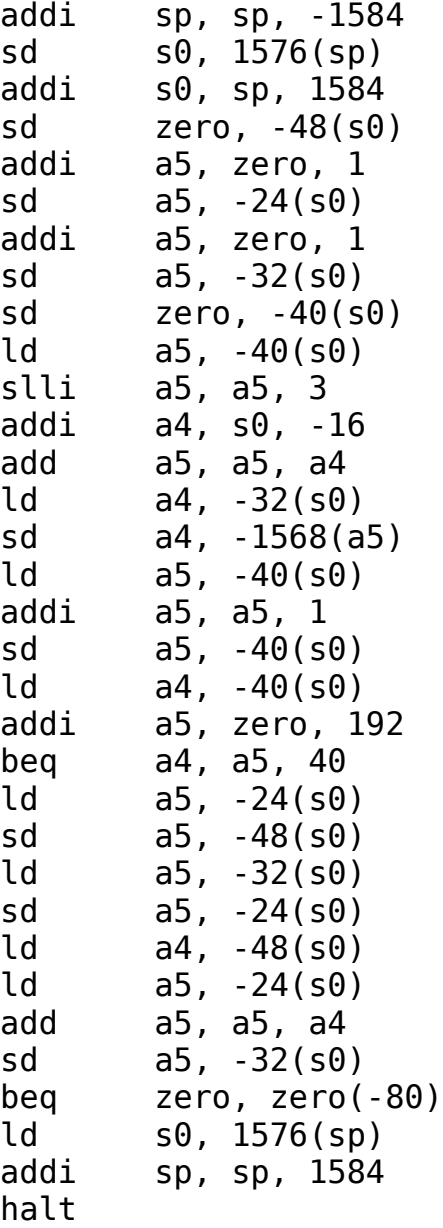

Execution requires use of the Vivado IDE built-in simulator, used for testing Verilog designs and utilizing three different modes. For behavioral mode, code is interpreted as written and all assignment statements are treated as instantaneous. The two post-synthesis modes take actual hardware delay into consideration, but both are ignored in favor of behavioral since using this mode is outside of the host computer's capability and anticipated to produce little to no additional useful information. Vivado simulation requires the creation of testbench files, which wrap the top level modules of Verilog designs and allow users to manipulate and monitor input and output over time. The testbench for this experiment wraps all three SoC designs at once, providing each with a 50MHz clock and start signal while monitoring the ready, done and error outputs. A register also counts the number of cycles passed since the start signal was sent so that the clock cycles for completion can be compared between each design. Time measurement for completion is taken from the beginning of simulation to the time when the "done" signal is asserted by each SoC.

#### 3.7 Power Estimation

Vivado also provides a built-in post-synthesis power estimation tool. By accounting for given variables, such as ambient temperature, airflow, and input voltage, an estimate of power consumption in watts when programmed onto an FPGA can be made. This estimation which can be aggregated on a module-by-module basis for both static and dynamic components. For higher accuracy, Vivado can generate usage vector files (.saif) during post-synthesis simulation which can be applied to power estimation for improved accuracy. Due to Verilog infeasibly long post-synthesis simulation times, however, vector-based estimation is left for future work. More information on Vivado power reporting can be found at [10]. See the appendix for a summary of the settings used across all power estimations. With the exception of the clock period, these are all the default settings suggested by the Vivado estimation tool.

## 4. Results

Figure 10 is an abridged timing diagram for running the Fibonacci program on each of the three SoCs in behavioral mode, from slightly before the start signal is asserted to slightly after the done signals of all three are asserted. "Clk," "rst\_sig," and "start\_sig," are inputs from the testbench to the SoC designs; the "done," "err," and "ready" wires are outputs. "Clk en" and "cycle count" are used exclusively by the testbench to enable the clock and count the number of cycles since starting respectively. "Done1" corresponds to the design with no caching system in place, "done2" to the design with L1 caches, and "done3" to the design with L1 and victim caches. The same applies for the ready and error signals. The diagram's scale gives the illusion that "clk" and "cycle count" remain constant, but in truth they change very frequently making them appear homogenous.

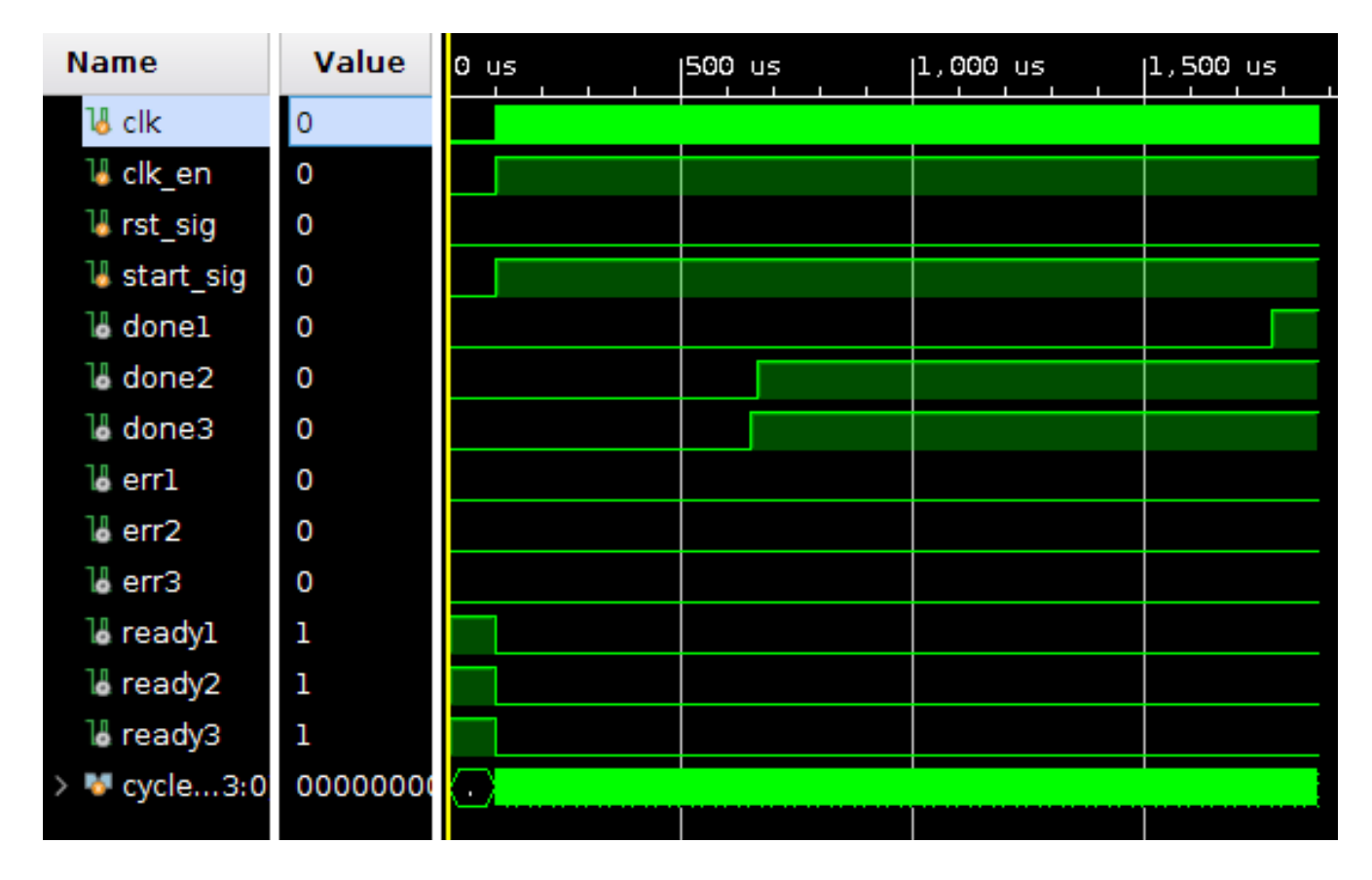

**Figure 10. Vivado Behavioral Simulation Diagram.**

Table 1 summarizes the number of clock cycles and execution time in milliseconds taken from the assertion of "start" to the assertion of each respective "done" signal, assuming a clock period of 20ns corresponding to a 50MHz clock.

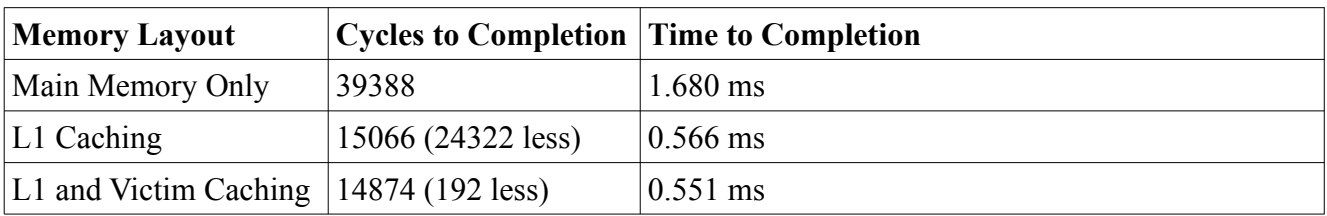

#### **Table 1. Simulation Cycles and Time to Completion**

Performance comparisons are evident: The design with L1 and Victim Caching required fewer cycles and therefore less time to execute, although not by a significant degree for this program. This is likely due to the nature of the program used for testing, which has only three local variables that are referenced frequently. A closer observation of simulation showed that lines were recovered from the victim cache only ten times.

For power estimation, each design was synthesized and run through individually instead of all at once. Tables 2-5 are a breakdown of power reporting results for each design using the default settings. The first entries in each table are measurements for each module arranged in order from lowest to greatest power. The last three entries on any table list the total dynamic power, the total static power, and the combined total. Dynamic power is a measurement of power spent when a transistor moves from a high state to a low state and vice-versa, whereas static power is a measure of leakage when a transistor is not changing state. A higher ratio of dynamic over static power is a ratio of useful power over wasted power, therefore based on power estimation the design with victim caches is seemingly more power efficient in the average case.

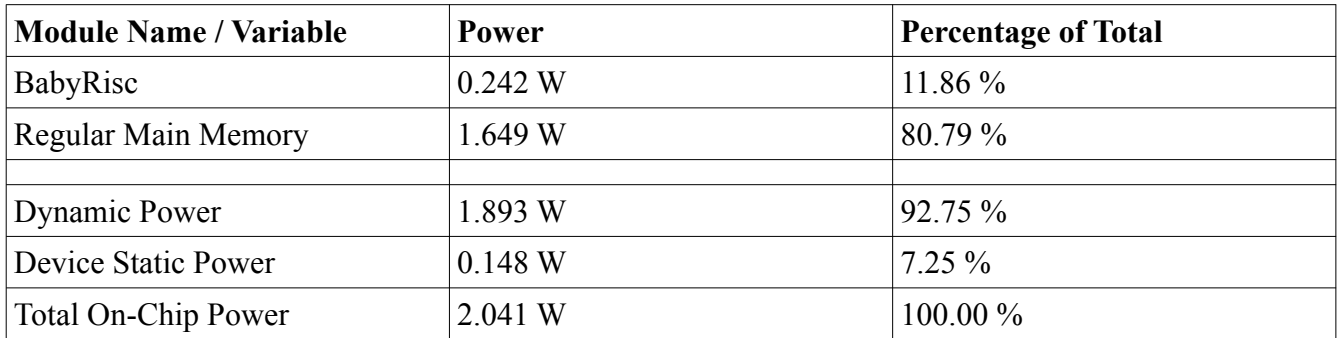

**Table 2. Power Reporting Results for the Main Memory Only Design**

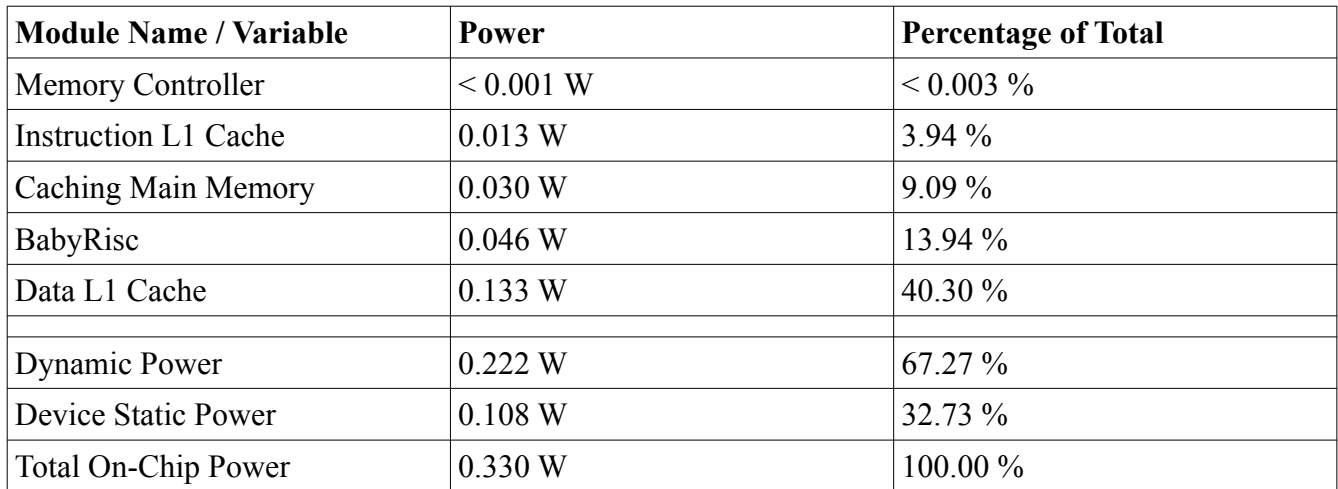

**Table 3. Power Reporting Results for the L1 Caches Only Design**

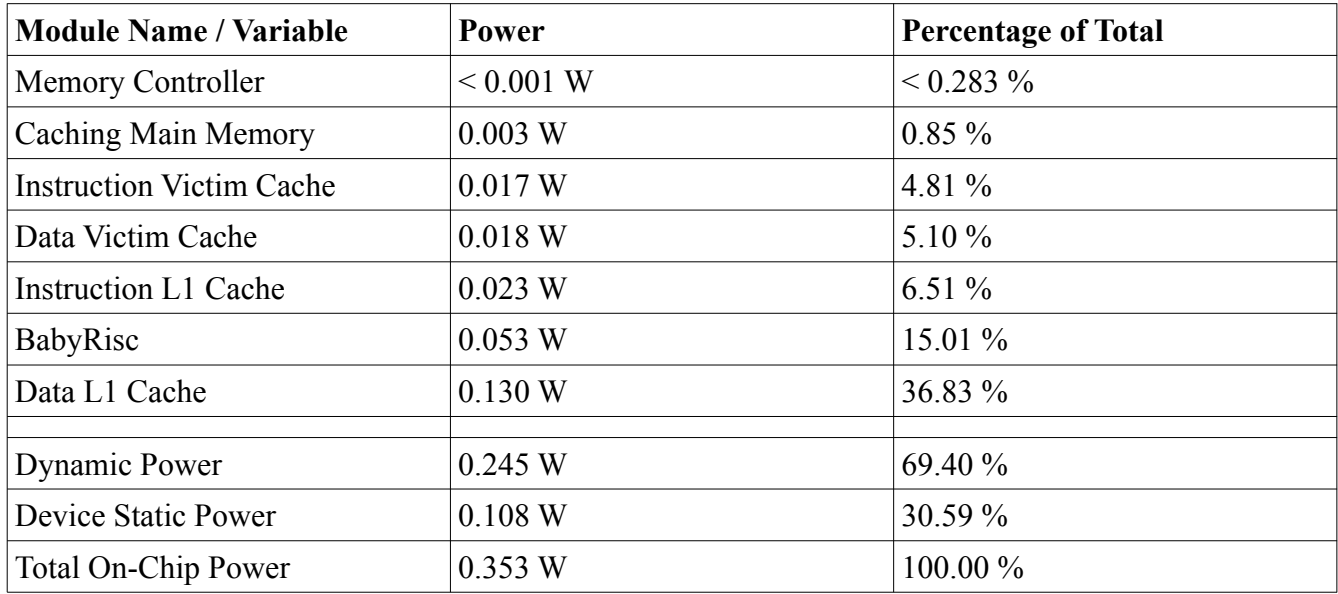

**Table 4. Power Reporting Results for the L1 and Victim Caches Design**

| <b>Module Name</b>                 | <b>Main Memory Only</b> | L1 Caching | L1 & Victim Caching |
|------------------------------------|-------------------------|------------|---------------------|
| BabyRisc                           | 0.242 W                 | 0.046 W    | 0.053 W             |
| Main Memory                        | 1.649 W                 | 0.030 W    | 0.003 W             |
| Memory Controller                  | N/A                     | < 0.001 W  | < 0.001 W           |
| Instruction L1 Cache               | N/A                     | 0.013 W    | 0.023 W             |
| Data L1 Cache                      | N/A                     | 0.133 W    | 0.130 W             |
| <b>Instruction Victim</b><br>Cache | N/A                     | N/A        | 0.017 W             |
| Data Victim Cache                  | N/A                     | N/A        | 0.018 W             |
| Dynamic Power                      | 1.892 W                 | 0.222 W    | 0.245 W             |
| <b>Device Static Power</b>         | 0.148 W                 | 0.108 W    | 0.108 W             |
| Total On-Chip Power                | 2.041 W                 | 0.330 W    | 0.353 W             |

**Table 5. A Comparison Between Similar Modules in each Design**

First of note is the much higher power estimate for the main memory only design. The main memory module of the first design is responsible for approximately 80% of its power consumption. In the other two designs, the line-addressed main memory module contributes substantially less, and the data caches contribute substantially more. This could be due to main memory being called upon much less frequently in the latter two designs, with the burdens being placed on the data caches. It could also be due to a disjoint in complexity between the two main memories' designs - a memory comprised of 2048 single-byte registers is perhaps more complex than one comprised of 128 16-byte registers. However, observing the estimated behavior of BabyRisc brings both of these theories into question. The above theories do not explain the variance in BabyRisc's power behavior despite its uniform design across all three SoCs. The fact that the BabyRisc instance in the third design has a higher estimated power than the one in the second also implies that this difference may not be a matter of access frequency or time until completion; if that were the case the second design would perhaps have the greater power. The exact cause of this difference will require further testing, and is left for future work.

Between the two designs that utilize caching, the one with victim caches is estimated to use slightly more power. Notable, however, is that both have an identical estimated static power, yet the one with victim caching has a higher estimated dynamic power, skewing the ratio of dynamic against static in its favor.

Assuming power estimation of this accuracy produces average power at any given point in time, Table 6 shows the product of power by execution time for each design.

| <b>SoC</b> Design                 | <b>Power Estimation</b> | <b>Simulation Execution Time Power * Time</b> |       |
|-----------------------------------|-------------------------|-----------------------------------------------|-------|
| Main Memory Only                  | 2.041 W                 | $1.680 \text{ ms}$                            | 3.429 |
| With L1 Caches                    | 0.330 W                 | $10.566$ ms                                   | 0.187 |
| With L1 and Victim Caches 0.353 W |                         | $0.551$ ms                                    | 0.194 |

**Table 6. Comparing the Products of Estimated Power and Execution Time**

Although power efficiency may be increased on average for L1 and Victim Caching, for the Fibonacci program the product of power over execution time is in favor of the design with L1 caches only. This is likely due to the aforementioned fact that the victim cache is only accessed ten times, saving only 192 cycles. A different test program with more active variables, and therefore more opportunities to retrieve evicted lines, would likely produce results more favorable for the victim caching design.
### 5 Future Work

The power gaps discovered between similar modules require further investigation. Future work would first and foremost find the cause of this disparity, complexity or access frequency. Experimentation with other programs should also be considered, especially those likely to utilize the victim cache to a higher degree. One consideration was a recursive prime factorization algorithm which required instructions not yet supported by BabyRisc. The C code and assembly for this program can be found in the appendix.

Other future work could take an approach similar to that detailed in Isci and Martonosi's work [3] involving the use of power monitoring tools and usage heuristics to detail actual power behavior as opposed to simulated power behavior. Another possibility would be to improve the accuracy of Vivado power estimation with usage vectors from a post-synthesis simulation of the implemented design. Synthesizing SoC designs will require modification for size and proper post-synthesis instantiation of memories so that testing and measurement on actual hardware can be performed.

# 6 Conclusion

Running Vivado power estimation tools on three RISC-V SoCs with different memory hierarchy designs, one with main memory only, one with L1 data and instruction caches, and one with L1 and victim caches, showed the latter design to have a favorable dynamic to static power ratio. Although this was not reflected in the execution of a Fibonacci sequence calculator due to its low use of the victim cache, future work could improve the design of the hardware components, generate more accurate power estimation via post-synthesis usage vectors, and test programs more likely to take advantage of victim caching.

# A Verilog, Block Diagrams and Simulation Settings

This appendix contains The Verilog code, Vivado block diagrams, and power estimation settings used for design and simulation at the time of writing.

Verilog header for constants op\_aliases.vh

```
parameter
    WB SRC ALU = 'b0,
    WB SRC DMEM = 'b1,
    ALU SRC REG = 'b0,
     ALU_SRC_IMM = 'b1,
    TYPE_R = 'b000, TYPE_I = 'b001,
 TYPE_S = 'b010,
    TYPE SB = 'b011,
    TYPE H = 'b100,
    TYPE ERR = 'b101,
    ALU ADD = 'b00,
    ALU SUB = 'b01,
    ALU SLL = 'b10,
    BRANCHEQ = 'b000,
     OP_LOAD = 'b0000011,
     OP_ALUI = 'b0010011,
     OP_STORE = 'b0100011,
    OP ALUR = 'b0110011,
     OP_BRANCH = 'b1100011,
     OP_HALT = 'b0000000,
    F3 ALU ADD SUB = 'b000,
     F3_ALU_SLL = 'b001,
    F7 ADD = 'b0000000,
    F7_SUB = 'b0100000,
    PC OP NEXT = 'b0,
    PC<sup>OP</sup>BRANCH = 'b1;
```
alu.v

```
module alu(
     input wire alu_src, calc,
    input wire [1:\overline{0}] alu_op,
     input wire [2:0] branch_op,
    input wire [63:0] rdata\overline{1}, imm, rdata\overline{2},
     output reg branch_ok,
     output reg [63:0] op_result
     );
     `include "op_aliases.vh"
    initial op_result = 0;
    wire [63:0] opdata = alu_src == ALU_SRC_IMM ? imm: rdata_2;
     always @(posedge calc)
          case (alu_op)
             ALU ADD: op result = rdata 1 + opdata;
              ALU_SUB: op_result = rdata_1 - opdata;
             ALU SLL: op result = rdata 1 \leq opdata;
             default: op result = 'b0;
         endcase
     always @(*) case (branch_op)
         BRANCH EQ: branch ok = (op_r result == 0);
         \text{default}: \text{branch\_ok} = 'b0; endcase
```
#### decoder.v

```
module decoder(
     input wire decode,
     input wire [31:0] inst_i,
    output reg alu src, data rw, do mem, halt, pc op, wb guard, wb src,
     output reg [1:0] data_size,
     output reg [2:0] branch_op,
     output reg [1:0] alu_op,
     output reg [4:0] rd, rs1, rs2,
     output reg [63:0] imm
     );
     `include "op_aliases.vh"
     initial begin
        alu_src = 0;
        data rw = 0;
        do mem = 0;
        ha\bar{t} = 0;pc op = 0;wb guard = 0;
        wb src = 0;
        data size = 0;
        branch_op = 0;alu_op = 0;rd = 0;rs1 = 0;rs2 = 0;\text{imm} = 0;
     end
    wire [2:0] funct3 = inst i[14:12];
    wire[6:0] funct7 = inst_i[31:25];
    wire [6:0] opcode = inst i[6:0];
     reg [2:0] itype;
     always @(*) case (opcode)
        OP LOAD: itype = TYPE_I;
        OP ALUI: itype = TYPE I;
        OP STORE: itype = TYPE S;
        OP ALUR: itype = TYPE R;
        OP BRANCH: itype = TYPE SB;
         OP_HALT: itype = TYPE_H;
         default: itype = TYPE_ERR;
     endcase
    wire [1:0] data_size_next = funct3[1:0];
```

```
reg [1:0] alu op next;
     always @(*) case (opcode)
        OP LOAD: alu op next = ALU ADD;
         OP_ALUI: case (funct3)
            F3 ALU ADD SUB: alu op next = ALU ADD;
            F3 ALU SLL: alu op next = ALU SLL;
            default: alu op next = 'b0; endcase
         OP_STORE: alu_op_next = ALU_ADD;
         OP_ALUR: case (funct3)
            F3 ALU ADD SUB: case (funct7)
                 F7 ADD: alu op next = ALU ADD;
                 default: alu op next = 'b0; endcase
            F3 ALU SLL: alu op next = ALU SLL;
            default: alu op next = 'b0; endcase
        OP BRANCH: alu op next = ALU SUB;
        default: alu_op_newt = 'b0; endcase
     reg [63:0] imm_next;
     always @(*) case (itype)
        TYPE I: imm next = {52{inst_i[31]}}, inst_i[31:20]};
        TYPE_S: \text{imm\_next} = \{\{52\{\text{inst\_i}[31]\}\}, \text{inst\_i}[31:25], \text{inst\_i}[11:7]\}; TYPE_SB: imm_next = {{51{inst_i[31]}}, inst_i[31], inst_i[7], 
inst_i[30:25], inst_i[11:8],
                               1'b0};
        default: imm next = 0;
     endcase
    wire pc_op_next = itype == TYPE_SB ? PC_OP_BRANCH : PC_OP_NEXT;
    wire wb src next = opcode == OP LOAD ? WB_SRC_DMEM : WB_SRC_ALU;
     always @(posedge decode) begin
         // Zero for register if one of these types, otherwise 1 for immediate.
        alu_src <= (itype != TYPE_R) && (itype != TYPE_SB);
         // One if a branching type.
         // Only asserted for stores
        data rw \leq 1 itype == TYPE S;
        do_{\text{mem}} \leq (opcode == OP\_LOAD) || (opcode == OP\_STORE);
        halt \leq opcode == OP HALT;
         // Register writes happen for all instruction types besides S and SB.
        wb\_guard \leq (itype != TYPE_S) \& (itype != TYPE_S). // Only asserted for loads
        pc op \leq pc op next;
        wb src \leq wb src next;
```

```
 data_size <= data_size_next;
 branch_op <= funct3;
 alu_op <= alu_op_next;
 rd <= inst_i[11:7];
 rs1 <= inst_i[19:15];
 rs2 <= inst_i[24:20];
      \lim_{m \to \infty} imm_next;
     end
```

```
main control.v
module main_control(
    input wire clk, do mem, halt, reg file ready, mem ready, mem resp, start sig,
     output wire calc, decode, done_o, mem_req, mem_req_type, pc_update, ready_o, 
wb_sig
     );
     parameter
         STATE_SETUP = 'b000,
        STATEREADY = 'b001,
        STATE FETCH = 'b010,
        STATE DECODE = 'b011,
        STATE CALC = 'b100,
        STATE MEM = 'b101,STATE WRITEBACK = 'b110,
        STATE\_DONE = 'b111; reg [2:0] state;
     initial begin
         state = STATE_SETUP;
     end
    reg [2:0] state next;
     always @(*) case (state)
        STATE SETUP: state next = (mem ready & reg file ready) ? STATE READY :
STATE_SETUP;
        STATE READY: state next = start sig ? STATE FETCH : STATE READY;
        STATE<sup>-</sup>FETCH: state<sup>-</sup>next = mem resp ? STATE DECODE : STATE<sup>-</sup>FETCH;
        STATE DECODE: state next = halt ? STATE DONE : STATE CALC;
        STATE CALC: state next = do mem ? STATE MEM : STATE WRITEBACK;
        STATE MEM: state next = mem resp ? STATE WRITEBACK : STATE MEM;
         STATE_WRITEBACK: state_next = STATE_FETCH;
        STATE DONE: state next = STATE DONE;
         default: state_next = state;
     endcase
    assign calc = state == STATE CALC;
    assign decode = state == STATE DECODE;
    assign done o = state == STATE DONE;
    assign mem \bar{r}eq = (state == STATE FETCH) || (state == STATE MEM);
    assign mem_req_type = (state_next == STATE_MEM) || (state == STATE_MEM);
    assign pc update = (s \text{tate} == \text{STATE}} WRITEBACK);
    assign ready o = state == STATE\_READV;assign wb_sig = (state == STATE_WRITEBACK) || (state == STATE SETUP && !
reg file ready \& c\&);
```
 // State change always @(posedge clk) state <= state\_next;

pc\_unit.v

```
module pc_unit(
        input wire branch ok, update pc,
         input wire pc_op,
        input wire [6\overline{3}:0] imm,
         output reg [31:0] iaddr
     );
     `include "op_aliases.vh"
   wire [31:0] imm trunc = imm[31:0];
   wire [31:0] branch_addr = iaddr + imm_trunc;
    initial iaddr = 0;
    always @(posedge update_pc) case(pc_op)
        PC_OP_NEXT: iaddr \le iaddr + 4;
        PC^-OP^-BRANCH: iaddr <= branch ok ? iaddr + imm trunc : iaddr + 4;
        defaul: iaddr <= iaddr + 4;
     endcase
```

```
reg file.v
module reg_file (
    input wire wb quard, wb sig,
     input wire [1:0] wb_src,
     input wire [4:0] rd, rs1, rs2,
     input wire [31:0] pc_data,
     input wire [63:0] alu_data, imm_data, mem_data,
     output wire [63:0] rdata_1, rdata_2
     );
     `include "op_aliases.vh"
    wire wb_final = wb_guard \&\& wb_sig \&\& (rd != 0);
     reg [63:0] wb_data;
     always @(*) case (wb_src)
         WB_SRC_ALU: wb_data = alu_data;
        WB SRC DMEM: \overline{wb} data = mem data;
         WB_SRC_IMM: wb_data = imm_data;
        WB^-SRC^-PC: wb_data = pc_data;
        default: wb data = 'bx;
     endcase
     reg [63:0] regs [31:0];
     initial begin
         regs[0] = 0; regs[1] = 0; regs[2] = 'd2040; regs[3] = 0;regs[4] = 0; regs[5] = 0; regs[6] = 0; regs[7] = 0;regs[8] = 0; regs[9] = 0; regs[10] = 0; regs[11] = 0;regs[12] = 0; regs[13] = 0; regs[14] = 0; regs[15] = 0;regs[16] = 0; regs[17] = 0; regs[18] = 0; regs[19] = 0;regs[20] = 0; regs[21] = 0; regs[22] = 0; regs[23] = 0;regs[24] = 0; regs[25] = 0; regs[26] = 0; regs[27] = 0;regs[28] = 0; regs[29] = 0; regs[30] = 0; regs[31] = 0; end
    assign rdata 1 = \text{regs}[\text{rs1}];assign rdata 2 = \text{regs}[\text{rs2}]; always @(posedge wb_final)
         regs[rd] \leq wb \text{ data};
```
# Vivado Block diagram for BabyRisc

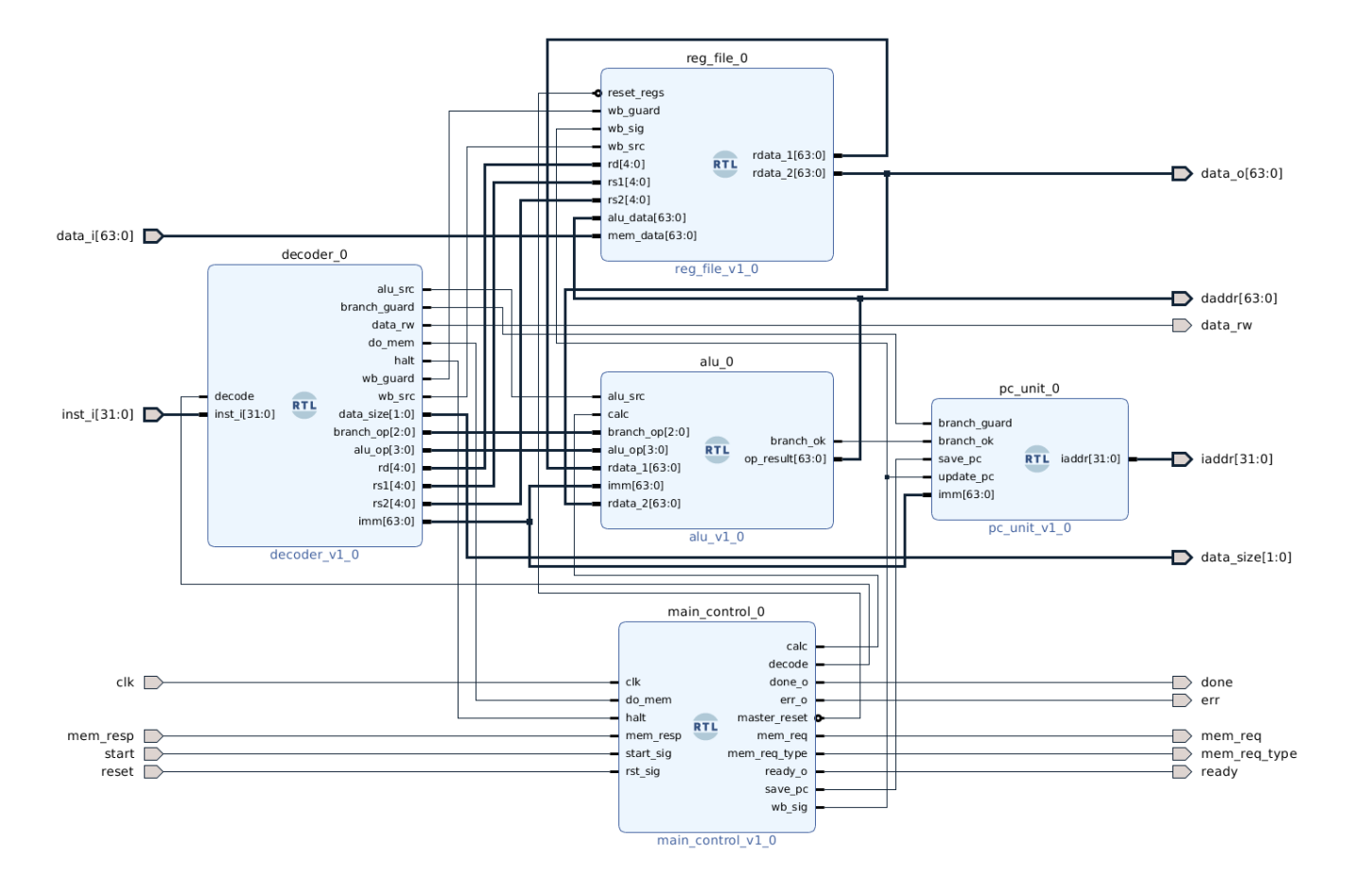

```
regular_main_mem.v
module regular_main_mem(
     input wire clk, req, rw,
     input wire [1:0] size,
     input wire [31:0] inst_addr,
     input wire [63:0] data_addr, data_i,
     output wire resp,
     output wire [31:0] inst_o,
     output reg [63:0] data_o
     );
     parameter
        BYTE = 'b00,HALF = 'b01,WORD = 'b10,
        MODE INST = 'b00,
        MODE DATA RI = 'b01,
        MODE DATA WB = 'b10,
        IDLE = 'b0000,
        FETCH 1 = 'b0001,
        FETCH 2 = 'b0010,
        FETCH 3 = 'b0011,
        FETCH 4 = 'b0100,
        FETCH 5 = 'b0101,
         FETCH_6 = 'b0110,
         FETCH_7 = 'b0111,
        FETCH 8 = 'b1000,
        FETCH 9 = 'b1001,
        RETURN = 'b1010; reg [3:0] state;
     // reg [7:0] data [31:0];
     reg [7:0] data [2047:0];
    wire we = (\text{state} == \text{FETCH} 9) && rw;
     reg [3:0] state_next;
     always @(*) case (state)
        IDLE: state next = (req) ? FETCH 1 : state;
        FETCH 1: state next = FETCH 2;
        FETCH 2: state_next = FETCH_3;
        FETCH 3: state next = FETCH 4;
        FETCH 4: state next = FETCH 5;
         FETCH_5: state_next = FETCH_6;
        FETCH 6: state_next = FETCH_7;
        FETCH 7: state next = FETCH 8;
        FETCH 8: state next = FETCH 9;
        FETCH 9: state next = RETURN;
         RETURN: state_next = (req) ? state : IDLE;
```

```
default: state next = state;
 endcase
 reg [11:0] init_counter;
 initial begin
     state = IDLE;
    init counter = 0;
     while (init_counter < 2048) begin
        data[init counter] = 0;
         init_counter = init_counter + 1;
     end
     data[3] = 'b10011101;
     data[2] = 'b00000001;
    data[1] = 'b00000001;data[0] = 'b00010011; data[7] = 'b01100010;
    data[6] = 'b10000001;data[5] = 'b00110100; data[4] = 'b00100011;
     data[11] = 'b01100011;
     data[10] = 'b00000001;
    data[9] = 'b00000100; data[8] = 'b00010011;
    data[15] = 'b11111100;data[14] = 'b00000100;data[13] = 'b00111000;data[12] = 'b00100011; data[19] = 'b00000000;
    data[18] = 'b00010000;data[17] = 'b00000111; data[16] = 'b10010011;
     data[23] = 'b11111110;
     data[22] = 'b11110100;
     data[21] = 'b00110100;
    data[20] = 'b00100011;data[27] = 'b00000000;data[26] = 'b00010000;data[25] = 'b00000111; data[24] = 'b10010011;
     data[31] = 'b11111110;
```
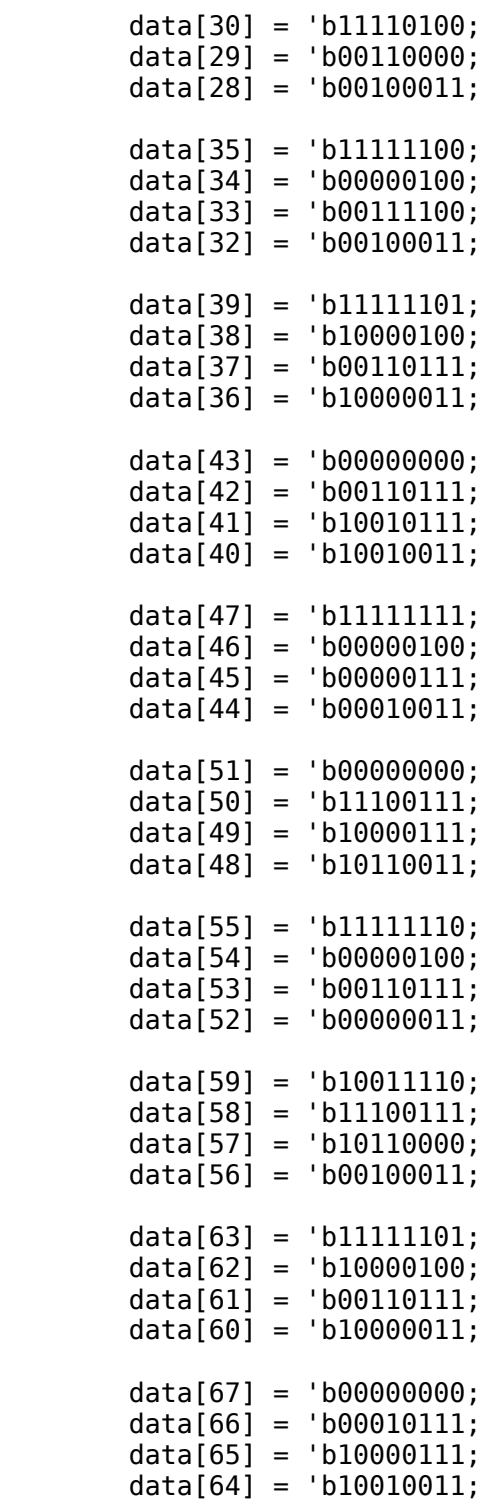

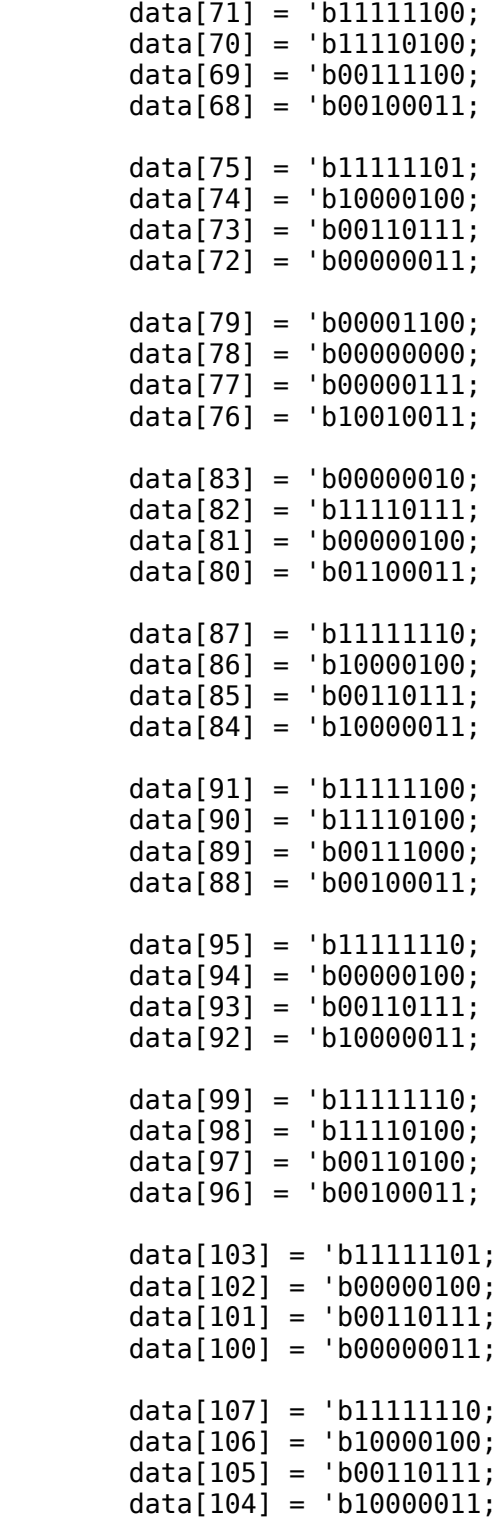

```
data[111] = 'b00000000; data[110] = 'b11100111;
         data[109] = 'b10000111;
         data[108] = 'b10110011;
        data[115] = 'b11111110; data[114] = 'b11110100;
         data[113] = 'b00110000;
         data[112] = 'b00100011;
         data[119] = 'b11111010;
         data[118] = 'b00000000;
         data[117] = 'b00001000;
        data[116] = 'b11100011; data[123] = 'b01100010;
        data[122] = 'b10000001; data[121] = 'b00110100;
         data[120] = 'b00000011;
         data[127] = 'b01100011;
        data[126] = 'b00000001; data[125] = 'b00000001;
        data[124] = 'b00010011; data[131] = 'b00000000;
         data[130] = 'b00000000;
         data[129] = 'b00000000;
         data[128] = 'b00000000;
     end
    assign resp = state == RETURN;assign inst o = {data[inst addr + 3]}, data[inst addr + 2], data[inst addr +
1],
                       data[inst_addr]};
     always @(*) case (size)
        BYTE: data_o = \{56' b0, data[data\_addr]\};HALF: data_o = {48^{\circ}b0}, data[data\_addr + 1], data[data\_addr];
        WORD: data_o = {32^{\prime}}b0, data[data_addr + 3], data[data_addr + 2],
data[data addr + 1],
                          data[data_addr]};
        default: data o = {data[data addr + 7], data[data addr + 6],
data[data addr + 5],
                             data[data addr + 4], data[data addr + 3],
data[data addr + 2],
                             data[data addr + 1], data[data addr]};
     endcase
```

```
 always @(posedge clk) state <= state_next;
    always @(posedge we) begin
       data[data\_addr] \leq data[i7:0];if (size \overline{>} BYTE) begin
           data[data\_addr + 1] \leq data[i15:8];if (size \overline{>} HALF) begin
               data[data\_addr + 2] \leq data[i[23:16];data[data\_addr + 3] \leq data[i]31:24;
                if (size > WORD) begin
                    data[data_addr + 4] \leq data_i[39:32];
                    data[data_addr + 5] \leq data_i[47:40];
 data[data_addr + 6] <= data_i[55:48];
 data[data_addr + 7] <= data_i[63:56];
                end
            end
        end
    end
```
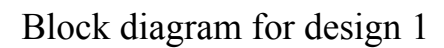

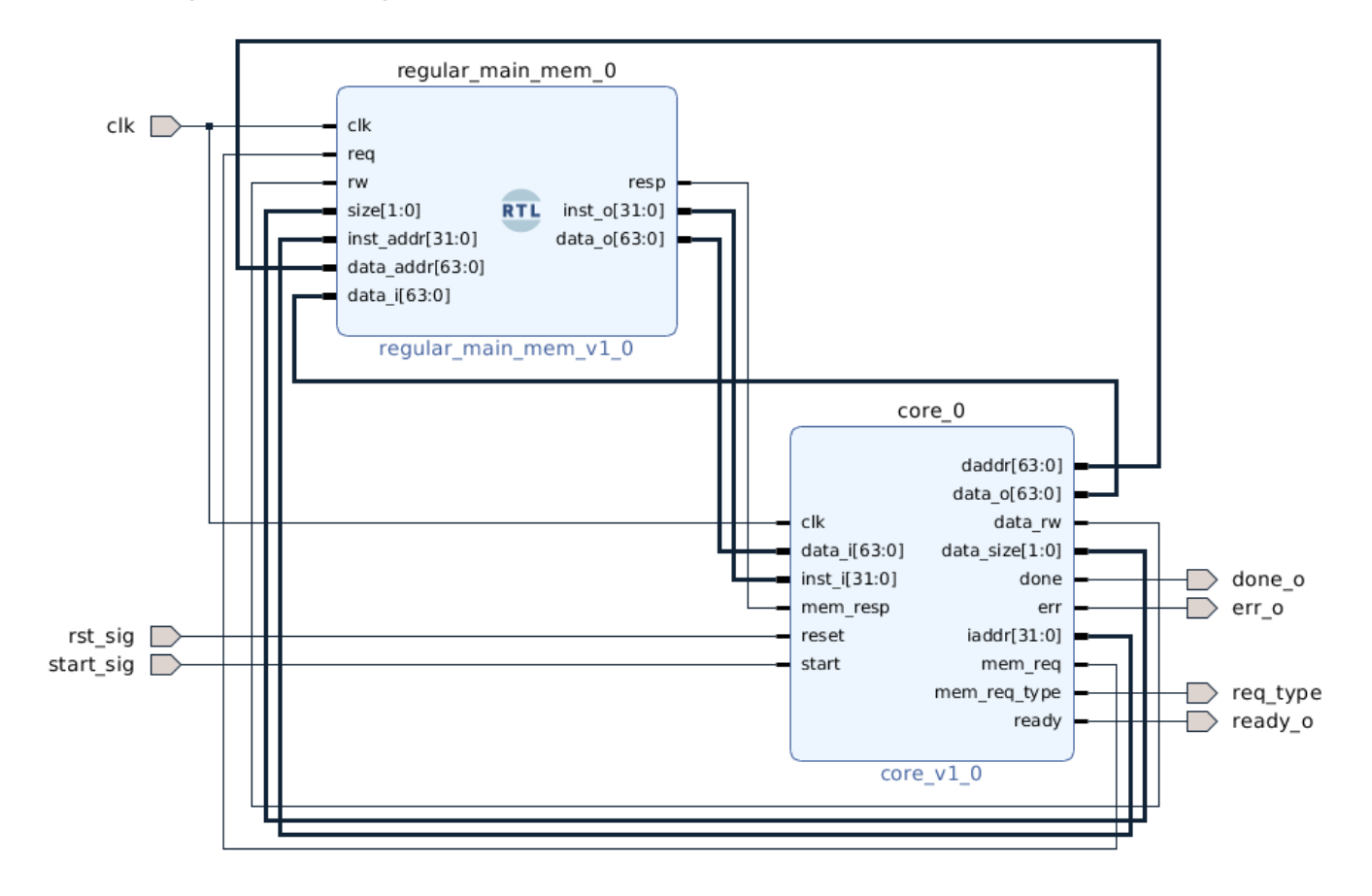

```
caching_main_mem.v
```

```
module caching_main_mem(
     input wire clk, req, req_type, rw,
     input wire [27:0] data_ri_tag_index, data_wb_tag_index, inst_tag_index,
     input wire [127:0] line_i,
     output wire resp,
     output wire [127:0] line_o
     );
     parameter
        MODE INST = 'b00,
        MODE DATA RI = 'b01,
        MODE DATA WB = 'b10,
        IDLE = 'b0000,FETCH_1 = 'b0001,FETCH 2 = 'b0010,
        FETCH 3 = 'b0011,
        FETCH 4 = 'b0100,
        FETCH = 'b0101,
        FETCH_6 = 'b0110,FETCH 7 = 'b0111,
        FETCH 8 = 'b1000,
        FETCH 9 = 'b1001,
         RETURN = 'b1010;
     reg [3:0] state;
     reg [127:0] lines [127:0];
    wire we = (\text{state} == \text{FETCH}_9) && rw;
    reg [3:0] state next;
     always @(*) case (state)
        IDLE: state next = (req) ? FETCH 1 : state;
        FETCH 1: state next = FETCH 2;
        FETCH 2: state next = FETCH 3;
        FETCH\overline{3}: state next = FETCH\overline{4};
        FETCH 4: state_next = FETCH 5;
        FETCH 5: state next = FETCH 6;
        FETCH 6: state next = FETCH 7;FETCH 7: state next = FETCH 8;
        FETCH 8: state next = FETCH 9;FETCH 9: state next = RETURN;
        RETURN: state next = (req) ? state : IDLE;
         default: state_next = state;
     endcase
     reg [7:0] init_counter;
     initial begin
         state = IDLE;
```
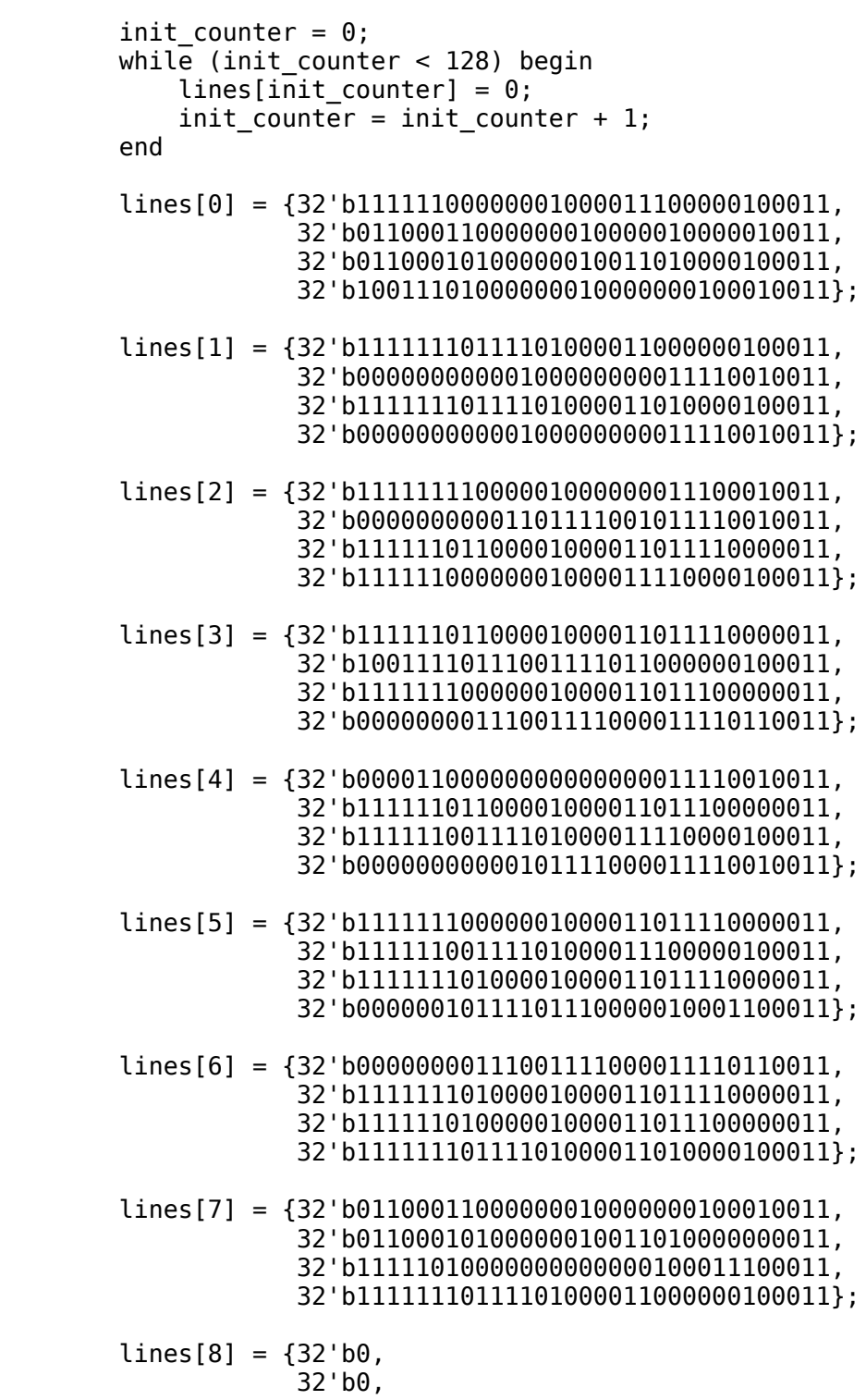

 32'b0, 32'b00000000000000000000000000000000}; end assign  $resp = state == RETURN;$ assign line\_o = req\_type ? lines[data\_ri\_tag\_index] : lines[inst\_tag\_index]; always @(posedge clk) state <= state\_next; always @(posedge we) lines[data\_wb\_tag\_index] <= line\_i; endmodule

```
data main cache.v
module data_main_cache(
     input wire we, wmode,
     input wire [1:0] size,
     input wire [63:0] addr, data_i,
     input wire [127:0] line_i,
     output wire hm, wb,
    output wire [27:0] ri tag index, wb tag index,
     output reg [63:0] data_o,
     output wire [127:0] line_o
     );
     parameter
        BYTE = 'b00,HALF = 'b01,WORD = 'b10,
        DOUBLE = 'b11;wire [21:0] tag = addr[31:10];
    wire [5:0] index = addr[9:4];
    wire [3:0] offset = addr[3:0];
     reg [63:0] valid;
     reg [23:0] tags [63:0];
     reg [7:0] data [63:0] [15:0]; // 64 lines, 16 bytes per line
    reg [6:0] init counter 1;
    reg [4:0] init counter 2;
     initial begin
        valid = 0;
        init counter 1 = 0;
        while (init counter 1 < 64) begin
            tags[init_counter_1] = 0;init counter 2 = 0;
             while (init_counter_2 < 16) begin
                data[init counter 1][init counter 2] = 0;
                init counter 2 = init counter 2 + 1;
             end
            init counter 1 = init counter 1 + 1;
         end
     end
    assign hm = (tag == tag[index]) \& valid[index];assign wb = valid[index];
    assign ri\_tag\_index = \{tag, index\};
    assign wb tag index = {tags}[index], index; always @(*) case (size)
```

```
BYTE: data o = {56' b0, data[index][offset]};HALF: data o = {48'b0}, data[index][offset + 1], data[index][offset]};
        WORD: data o = \{32' b0, data[index][offset + 3], data[index][offset + 2], data[index][offset + 1], data[index][offset]};
        default: data_o = \{data[index][offset + 7], data[index][offset + 6],data[index][offset + 5], data[index][offset + 4],
                              data[index][offset + 3], data[index][offset + 2],
                             data[index][offset + 1], data[index][offset]};
     endcase
    assign line_o = \{data[index][15], data[index][14], data[index][13],data[index][12],
                          data[index][11], data[index][10], data[index][9], 
data[index][8],
                          data[index][7], data[index][6], data[index][5], 
data[index][4],
                          data[index][3], data[index][2], data[index][1], 
data[index][0]};
     always @(posedge we) if (~wmode) begin // Normal write
        data[index][offset] \leq data i[7:0];
         if (size > BYTE) begin
            data[index][offset + 1] \leq data i[15:8];
             if (size > HALF) begin
                data[index][offset + 2] \leq data i[23:16];
                data[index][offset + 3] \leq data[i] (31:24];
                 if (size > WORD) begin
                     data[index][offset + 4] <= data_i[39:32];
                     data[index][offset + 5] \leq data i[47:40];
                     data[index][offset + 6] \leq data i[55:48];
                     data[index][offset + 7] \leq data i[63:56];
                  end
             end
         end
     end else begin // Line Write
        valid[index] \leq 1;tag[index] \leq tags[index] \leq tag;
        data[index][0] \leq line[i[7:0];data[index][1] \le line_i[15:8];
        data[index][2] <= line i[23:16];
        data[index][3] \leq line i[31:24];
        data[index][4] \leq line[i[39:32];data[index][5] \le line_i[47:40];
        data[index][6] \leq line i[55:48];
        data[index][7] \leq line i[63:56];
        data[index][8] \leq line i[71:64];
        data[index][9] \leq line i[79:72];
        data[index][10] \leq line i[87:80];
        data[index][11] \leq line i[95:88];
```

```
 data[index][12] <= line_i[103:96];
 data[index][13] <= line_i[111:104];
 data[index][14] <= line_i[119:112];
 data[index][15] <= line_i[127:120];
```
end

```
design_2_mem_ctrl.v
module design_2_mem_ctrl(
     input wire clk, co_req, co_rw, co_type, dmc_hm, dmc_wb, imc_hm, mm_resp,
    output wire co resp, dmc we, dmc wmode, imc we, mm req, mm rw
     );
     parameter
        // MODE INT = 'b00,
        // MODE DATA RI = 'b01,
        // MODE DATA WB = 'b10,
        IDLE = 'b0000.WRITEBACK = 'b0001, WRITEBACK_UNSET = 'b0010,
         INST_READIN = 'b0011,
        INST WRITEIN = 'b0100,
        DATA READIN = 'b0101,
        DATA WRITEIN = 'b0110,
        DATA WRITEIN UNSET = 'b0111,
        DATA-WRITE = 'b1000,
        FINI\overline{S}H = 'b1001; reg [3:0] state;
    reg [3:0] state next;
     always @(*) case (state)
         IDLE: if (co_req)
                   if (co_type)
                       if (dmc_hm)
                           state next = (corw) ? DATA WRITE : FINISH;
                       else state_next = (dmc_wb) ? WRITEBACK : DATA_READIN;
                  else state next = (imc hm) ? FINISH : INST READIN;
              else state next = state;
        WRITEBACK: state next = mm resp ? WRITEBACK UNSET : state;
        WRITEBACK UNSET: state next = (mm resp) ? state : DATA READIN;
         INST_READIN: state_next = (mm_resp) ? INST_WRITEIN : state;
        INST WRITEIN: state next = FINISH;
        DATA READIN: state next = (mm resp) ? DATA WRITEIN : state;
        DATA WRITEIN: state next = (corw) ? DATA WRITEIN UNSET : FINISH;
        DATA WRITEIN UNSET: state next = DATA WRITE;
        DATA WRITE: state next = FINISH;
        FINISH: state next = (co req) ? state : IDLE;
        default: state next = state; endcase
     initial state = IDLE;
     // Requset is finished
```

```
assign co_{resp} = state == FINISH; // Request is data type and operation is either a writein or normal write
    assign dmc_we = (state == DATA_WRITEIN) || ((state == DATA_WRITE) \& co_rw);
    // Line write for state before and during write-in, otherwise normal
    assign dmc_wmode = (\text{state} == \text{DATA} \times \text{READIN}) || (\text{state} == \text{DATA} \times \text{NRITEIN});
    // Request is instrution type and operation is a writein
    assign imc we = state == INST WRITEIN;
     // Writeback or read-in request to main memory
     assign mm_req = (state == WRITEBACK) || (state == INST_READIN) || (state == 
DATA READIN);
    \overline{a}ssign mm<sub>_</sub>rw = ((state == IDLE) && ~dmc_hm && dmc_wb) || (state == WRITEBACK);
     always @(posedge clk) state <= state_next;
```

```
instruction main cache.v
module instruction_main_cache(
     input wire we,
     input wire [31:0] addr,
     input wire [127:0] line,
     output wire hm,
     output wire [27:0] tag_index,
     output wire [31:0] data_o
     );
    wire [3:0] offset = addr[3:0];
    wire [5:0] index = addr[9:4];
    wire [21:0] tag = addr[31:10];
     reg [63:0] valid;
     reg [23:0] tags [63:0];
     reg [7:0] data [63:0] [15:0]; // 64 lines, 16 bytes per line
    reg [6:0] init counter 1;
     reg [4:0] init_counter_2;
     initial begin
        valid = 0;
        init counter 1 = 0;
         while (init_counter_1 < 64) begin
            tags[init_counter_1] = 0;init\_counter_2 = 0;while (init counter 2 < 16) begin
                data[init_counter_1][init_counter_2] = 0;
                init counter 2 = init counter 2 + 1;
             end
            init counter 1 = init counter 1 + 1;
         end
     end
    assign hm = (tag == tags[index]) \& valid[index];assign tag index = addr[31:4];
    assign data o = \{data[index][offset + 3], data[index][offset + 2], data[index]\}[offset + 1],
                          data[index][offset]};
     always @(posedge we) begin
        valid[index] \leq 1;tags[index] \leq tags[index]
        data[index][0] \leq line[7:0];data[index][1] \le line[15:8];
        data[index][2] \leq line[23:16];
        data[index][3] \leq line[31:24];
```

```
data[index][4] \le line[39:32];
       data[index][5] \le line[47:40];
 data[index][6] <= line[55:48];
 data[index][7] <= line[63:56];
 data[index][8] <= line[71:64];
       data[index][9] \le line[79:72];
        data[index][10] <= line[87:80];
 data[index][11] <= line[95:88];
 data[index][12] <= line[103:96];
 data[index][13] <= line[111:104];
        data[index][14] <= line[119:112];
        data[index][15] <= line[127:120];
```
end

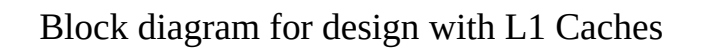

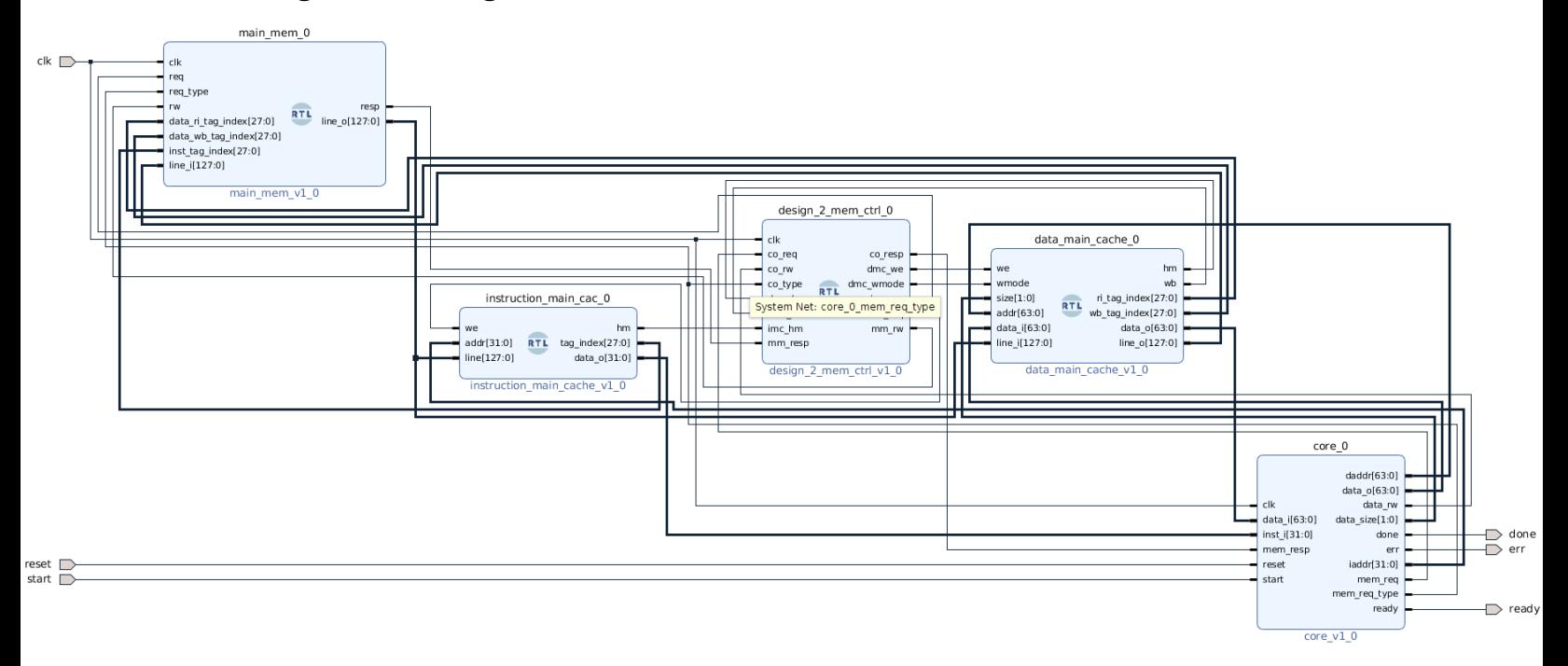

```
data_main_cache_v2.v
module data_main_cache_v2 (
    input wire set swap, we, wmode, write src,
     input wire [1:0] size,
     input wire [63:0] addr, data_i,
     input wire [127:0] mm_line, swap_line_i,
     output wire do_evict, hm,
    output wire [27:0] evict tag index, read tag index,
     output reg [63:0] data_o,
     output wire [127:0] evict_line_o,
     output reg [27:0] swap_tag_index,
     output reg [127:0] swap_line_o
     );
     parameter
        BYTE = 'b00,HALF = 'b01,WORD = 'b10,
        DOUBLE = 'b11;wire [3:0] offset = addr[3:0];
    wire [5:0] index = addr[9:4];
    wire [21:0] tag = addr[31:10];
     wire [127:0] write_line = write_src ? mm_line : swap_line_i;
     reg [63:0] valid;
     reg [23:0] tags [63:0];
     reg [7:0] data [63:0] [15:0]; // 64 lines, 16 bytes per line
     reg [6:0] init_counter_1;
    reg [4:0] init counter 2;
     initial begin
        valid = 0;
        init counter 1 = 0;
        while (init_counter_1 < 64) begin
            tags[init counter 1] = 0;
            init counter 2 = 0;
            while (init counter 2 < 16) begin
                data[init counter 1][init counter 2] = 0;
                init counter 2 = init counter 2 + 1;
             end
            init_counter_1 = init_counter_1 + 1; end
     end
    assign do evict = valid[index];
    assign hm = valid[index] && (tags[index] == tag);
```

```
assign evict tag index = {tags[index], index};
    assign read tag index = \{tag, index\};
     always @(*) case (size)
        BYTE: data_o = \{56' b0, data[index][offset]\};HALF: data_o = {48^{\circ}b0}, data[index][offset + 1], data[index][offset]\};WORD: data o = {32' b0}, data[index][offset + 3], data[index][offset + 2],
                          data[index][offset + 1], data[index][offset]};
        default: data o = \{data[index][offset + 7], data[index][offset + 6],data[index][offset + 5], data[index][offset + 4],
                             data[index][offset + 3], data[index][offset + 2],
                              data[index][offset + 1], data[index][offset]};
     endcase
    assign evict_line_o = \{data[index][15], data[index][14], data[index][17],\}data[index][12],
                                  data[index][11], data[index][10], data[index][9], 
data[index][8],
                                  data[index][7], data[index][6], data[index][5], 
data[index][4],
                                  data[index][3], data[index][2], data[index][1], 
data[index][0]};
     always @(posedge set_swap) begin
        swap line o \leq e evict line o;
        swap tag index \leq evict tag index;
     end
     always @(posedge we) if (wmode) begin // Full line write
        valid[index] \leq 1;tag[index] \leq tags[index] \leq tag;
        data[index][0] \leq writeline[7:0];data[index][1] \leq write line[15:8];
        data[index][2] \le write line[23:16];
        data[index][3] \leq write line[31:24];
        data[index][4] \leq write line[39:32];
        data[index][5] \leq write line[47:40];
        data[index][6] \leq write[line[55:48];data[index][7] \leq write[line[63:56];data[index][8] \leq write\_line[71:64];data[index][9] \leq write\_line[79:72];data[index][10] \leq write line[87:80];
        data[index][11] \leq write line[95:88];
         data[index][12] <= write_line[103:96];
        data[index][13] \leq write[line[111:104];data[index][14] \leq write line[119:112];
        data[index][15] \le write line[127:120];
     end else begin // Regular write
        data[index][offset] \leq data i[7:0];
        if (size > 0) begin
            data[index][offset + 1] \leq data i[15:8];
```

```
 if (size > 1) begin
            data[index][offset + 2] \le data_i[23:16];
            data[index][offset + 3] <= data_i[31:24];
             if (size > 2) begin
                data[index][offset + 4] <= data_i[39:32];
                data[index][offset + 5] <= data_i[47:40];
                data[index][offset + 6] <= data_i[55:48];
                data[index][offset + 7] <= data_i[63:56];
             end
         end
     end
 end
```
data\_victim\_cache.v

```
module dvc(
         input wire set_swap, we, wsrc,
         input wire [27:0] evict_tag_index, read_tag_index, swap_tag_index_i,
        input wire [127:0] evict line i, swap line \overline{i},
         output wire hm, wb,
        output wire [27:0] wb tag index,
         output wire [127:0] wb_line,
         output reg [127:0] swap_line_o
     );
     parameter
        TARGET 0 = 'b000,TARGET_1 = 'b001,TARGET_2 = 'b010,TARGET_3 = 'b011,TARGET<sup>-4</sup> = 'b100,TARGET<sup>5</sup> = 'b101,
        TARGET_6 = 'b110,TARGET = 'b111,
        MATCH \overline{\Theta} = 'b1000,
        MATCH 1 = 'b1001,MATCH 2 = 'b1010, MATCH_3 = 'b1011,
        MATCH_4 = 'b1100,MATCH<sup>-</sup>5 = 'b1101,MATCH 6 = 'b1110,MATCH^7 = 'b1111,MATCH NONE = 'b0000,
        VALID 0 = 'b00000000,VALID 1 = 'b00000001, VALID_2 = 'b00000011,
        VALID<sup>-</sup>3 = 'b00000111, VALID_4 = 'b00001111,
        VALID 5 = 'b00011111,VALID<sup>-6</sup> = 'b00111111,VALID 7 = 'b01111111,VALID 8 = 'b11111111; reg [2:0] target_swap;
     reg [7:0] valid;
     reg [27:0] tag_indexes [7:0];
     reg [127:0] lines [7:0];
     // Target for the line coming in.
     reg [2:0] target_push;
     always @(*) case (valid)
```

```
VALID 0: target push = TARGET 0;
        VALID 1: target push = TARGET 1;
        VALID 2: target push = TARGET 2;
         VALID_3: target_push = TARGET_3;
         VALID_4: target_push = TARGET_4;
        VALID 5: target push = TARGET 5;
        VALID 6: target push = TARGET 6;
        default: target push = TARGET 7;
     endcase
     reg [3:0] match;
    always \mathcal{O}(*) if (valid[0] && (read_tag_index == tag_indexes[0])) match =
MATCH 0;
                 else if (valid[1] \&\& (read_tag_index == tag_indexes[1])) match =
MATCH<sub>1</sub>;
                 else if (valid[2] &  (read_tag_index == tag indexes[2])) match =
MATCH<sub>2</sub>;
                 else if (valid[3] &  (read tag index == tag indexes[3])) match =
MATCH_3;
                 else if (valid[4] & 6 (read tag index == tag indexes[4])) match =
MATCH_4;
                 else if (valid[5] & 6 (read tag index == tag indexes[5])) match =
MATCH_5;
                 else if (valid[6] && (read tag index == tag indexes[6])) match =
MATCH<sub>6</sub>;
                 else if (valid[7] && (read tag index == tag indexes[7])) match =
MATCH_7;
                else match = MATEH NONE;reg [2:0] init loop;
     initial begin
        swap line o = 0;
        target swap = 0;
        valid = 0;
        for (init loop = 0; init loop < 7; init loop = init loop + 1) begin
            tag\_indexes[init\_loop] = 0;lines[init loop] = 0;
         end
        tag indexes[7] = 0;
        lines[7] = 0; end
    assign hm = match[3];
    assign wb = valid[7];
    assign wb tag index = tag indexes[0];
    assign wb line = lines[0];
     always @(posedge set_swap) begin
```

```
 case (match)
              MATCH_0: begin
                 target swap \leq 0;
                 swap
line
o \leq lines
[0];
              end
              MATCH_1: begin
                 target swap \leq 1;
                 swap
line
o
\leq
lines
[1];
              end
              MATCH_2: begin
                 target\_swap \leq 2;swap line o \leq lines [2];
              end
             MATCH 3: begin
                 target swap \leq 3;
                 swap line o \leq  lines[3];
              end
              MATCH_4: begin
                 target\_swap \leq 4;swap_line_o \leq lines[4];
              end
              MATCH_5: begin
                 targetswap \leq 5;
                 swap line o \leq  lines [5];
              end
              MATCH_6: begin
                 target swap \leq 6;
                 swap line o \leq lines[6];
              end
              MATCH_7: begin
                 target swap \leq 7;
                 swap
line
o <= lines[7];
              end
             MATCH NONE: begin
                 target swap \leq 0;
                 swap line o \le 0;
              end
         endcase
     end
     always @(posedge we) begin
         if (~wsrc) begin // Eviction mode
              if (valid[7]) begin // Cache is full. Shift everything down and push 
to top.
                 tag_indexes[0] \leq tag_indexes[1];tag_indexes[1] \leq tag_indexes[2];tag indexes[2] <= tag indexes[3];
                 tag_indexes[3] \leq tag_indexes[4];
                 tag indexes[4] \leq tag indexes[5];
```
```
tag indexes[5] \leq tag indexes[6];
                 tag indexes[6] \leq tag indexes[7];
                 tag_indexes[7] \leq evict tag_index;
                 lines[0] \leq lines[1];lines[1] \leq line[2];lines[2] \leq lines[3];lines[3] \leq lines[4];lines[4] \leq line[5];lines[5] \leq line[6];lines[6] \leq line[7];lines[7] \leq exit lines i;
             end else begin // Cache is not full. Push new line to top and make 
valid.
                 tag_indexes[target_push] \leq evict tag_index;
                 lines[target push] \leq evict line i;
                 valid[target push] \le 'b1;
             end
         end else begin // Swap mode
             // Everything above the swap target gets pushed down.
            if (target swap == 0) begin
                 tag_indexes[0] \leq tag_indexes[1];
                 lines[0] \leq line[1]; end
            if (target swap \leq 1) begin
                 tag\_indexes[1] \leq tag\_indexes[2];lines[1] \leq line[2]; end
            if (target swap \leq 2) begin
                 tag indexes[2] \leq tag indexes[3];
                 lines[2] \leq line[3]; end
            if (target swap \leq 3) begin
                 tag indexes[3] \leq tag indexes[4];
                 lines[3] \leq lines[4]; end
            if (target_swap \leq 4) begin
                 tag indexes[4] \leq tag indexes[5];
                 lines[4] \leq lines[5]; end
             if (target_swap <= 5) begin
                 taq indexes[5] \leq tag_indexes[6];
                 lines[5] \leq line[6]; end
            if (target swap \leq 6) begin
                 tag indexes[6] \leq tag indexes[7];
                 lines[6] \leq line[7]; end
```

```
 if (valid[7]) begin // Cache is full. Push swapped-in line to top.
               tag_indexes[target_push] <= swap_tag_index_i;
 lines[target_push] <= swap_line_i;
 end else begin // Cache is not full. Push swapped-in line to top - 1.
 tag_indexes[target_push - 1] <= swap_tag_index_i;
 lines[target_push - 1] <= swap_line_i;
           end
       end
    end
endmodule
```

```
instruction_main_cache_v2.v
module instruction_main_cache_v2 (
     input wire set_swap, we, write_src,
     input wire [31:0] addr,
     input wire [127:0] mm_line, swap_line_i,
     output wire do_evict, hm,
    output wire [27:0] evict tag index, read tag index,
     output wire [31:0] data_o,
     output wire [127:0] evict_line_o,
     output reg [27:0] swap_tag_index,
     output reg [127:0] swap_line_o
     );
    wire [3:0] offset = addr[3:0];
    wire [5:0] index = addr[9:4];
    wire [21:0] tag = addr[31:10];
     wire [127:0] write_line = write_src ? mm_line : swap_line_i;
     reg [63:0] valid;
     reg [23:0] tags [63:0];
     reg [7:0] data [63:0] [15:0]; // 64 lines, 16 bytes per line
    reg [6:0] init counter 1;
     reg [4:0] init_counter_2;
     initial begin
        valid = 0;
        init counter 1 = 0;
        while (init counter 1 < 64) begin
            tags[init counter 1] = 0;
            init_counter_2 = 0;while (init counter 2 < 16) begin
                data[init counter 1][init counter 2] = 0;
                init counter 2 = init counter 2 + 1;
             end
            init_counter_1 = init_counter_1 + 1; end
     end
    assign do evict = valid[index];
    assign hm = valid[index] & (tags[index] == tag);
    assign evict tag index = {tags[index], index};
    assign read_tag_index = \{tag, index\};
    assign data_o = \{data[index][offset + 3], data[index][offset + 2],data[index][offset + 1], data[index][offset]};
    assign evict line o = \{data[index][15], data[index][14], data[index][14],data[index][12],
```

```
 data[index][11], data[index][10], data[index][9], 
data[index][8],
                                  data[index][7], data[index][6], data[index][5], 
data[index][4],
                                  data[index][3], data[index][2], data[index][1], 
data[index][0]};
     always @(posedge set_swap) begin
         swap_line_o <= evict_line_o;
        swap tag index \leq evict tag index;
     end
     always @(posedge we) begin // Full line write
        valid[index] \leq 1;tag[index] \leq tags[index] \leq tag;
        data[index][0] \leq writeline[7:0];data[index][1] \leq write line[15:8];
        data[index][2] \leq write line[23:16];
        data[index][3] \leq write\_line[31:24];data[index][4] \leq write line[39:32];
        data[index][5] \le write line[47:40];
        data[index][6] \le write line[55:48];
        data[index][7] \leq write[line[63:56];data[index][8] \leq write[line[71:64];data[index][9] \leq write line[79:72];
        data[index][10] \leq write line[87:80];
        data[index][11] \leq write line[95:88];
        data[index][12] \leq write\_line[103:96];data[index][13] \le write line[111:104];
        data[index][14] \leq write line[119:112];
        data[index][15] \leq write line[127:120];
```

```
 end
```
endmodule

instruction victim cache.v

```
module instruction_victim_cache(
        input wire set swap, we, wsrc,
         input wire [27:0] evict_tag_index, read_tag_index, swap_tag_index_i,
        input wire [127:0] evict line i, swap line \overline{i},
         output wire hm,
         output reg [127:0] swap_line_o
     );
     parameter
        TARGET \theta = 'b000,TARGET 1 = 'b001,
        TARGET 2 = 'b010,
        TARGET 3 = 'b011,
        TARGET_4 = 'b100, TARGET_5 = 'b101,
        TARGE<sub>T</sub> 6 = 'b110,TARGET = 'b111,
        MATCH \overline{\Theta} = 'b1000,
        MATCH^{-1} = 'b1001,MATCH<sup>-</sup>2 = 'b1010,MATCH 3 = 'b1011,MATCH 4 = 'b1100,
        MATCH 5 = 'b1101,MATCH_6 = 'b1110,MATCH_7 = 'b1111,MATCH NONE = 'b0000,
        VALID<sup>-</sup>0 = 'b00000000,VALID<sup>-1</sup> = 'b00000001,VALID_2 = 'b00000011, VALID_3 = 'b00000111,
        VALID 4 = 'b00001111,
        VALID 5 = 'b00011111,VALID<sup>-6</sup> = 'b00111111,VALID_7 = 'b01111111, VALID_8 = 'b11111111;
     reg [2:0] target_swap;
     reg [7:0] valid;
     reg [27:0] tag_indexes [7:0];
     reg [127:0] lines [7:0];
     // Target for the line coming in.
     reg [2:0] target_push;
     always @(*) case (valid)
        VALID_0: target\_push = TARGET_0;VALID 1: target push = TARGET 1;
         VALID_2: target_push = TARGET_2;
```

```
VALID 3: target push = TARGET 3;
        VALID 4: target push = TARGET 4;
        VALID 5: target push = TARGET 5;
         VALID_6: target_push = TARGET_6;
        defaul: target push = TARGET 7;
     endcase
     reg [3:0] match;
    always \mathfrak{G}(\ast) if (valid[0] && (read_tag_index == tag_indexes[0])) match =
MATCH_0;
                 else if (valid[1] & 6 (read tag index == tag indexes[1])) match =
MATCH_1;
                 else if (valid[2] & 6 (read tag index == tag indexes[2])) match =
MATCH_2;
                 else if (valid[3] &  (read tag index == tag indexes[3])) match =
MATCH<sub>3</sub>;
                 else if (valid[4] &  (read tag index == tag indexes[4])) match =
MATCH 4;
                 else if (valid[5] & 6 (read tag index == tag indexes[5])) match =
MATCH<sub>5</sub>;
                 else if (valid[6] \&\& (read_tag_index == tag_indexes[6])) match =
MATCH<sub>6</sub>;
                  else if (valid[7] && (read_tag_index == tag_indexes[7])) match = 
MATCH<sub>7</sub>;
                 else match = MATEH NONE; reg [2:0] init_loop;
     initial begin
        swap line o = 0;
        target swap = 0;
        valid = 0;
        for (init_loop = 0; init_loop < 7; init loop = init loop + 1) begin
             tag indexes[init loop] = 0;
             lines[init loop] = 0;
         end
        tag\_indexes[7] = 0;lines[7] = 0; end
    assign hm = match[3];
     always @(posedge set_swap) begin
         case (match)
             MATCH 0: begin
                 target swap \leq 0;
                 swap line o \leq lines[0];
              end
              MATCH_1: begin
```

```
target swap \leq 1;
                 swap line o \leq lines[1];
              end
              MATCH_2: begin
                 target\_swap \leq 2;swap line o \leq lines[2];
              end
              MATCH_3: begin
                 target_swap \leq 3;
                 swap line o \leq lines[3];
              end
              MATCH_4: begin
                 target_swap \leq 4;
                 swap line o \leq  lines[4];
              end
              MATCH_5: begin
                 target swap \leq 5;
                 swap line o \leq lines[5];
              end
              MATCH_6: begin
                 target\_swap \leq 6;swap line o \leq  lines [6];
              end
              MATCH_7: begin
                 target swap \leq 7;
                 swap line o \leq  lines [7];
              end
              MATCH_NONE: begin
                 target\_swap \leq 0;swap line o \le 0;
              end
         endcase
     end
     always @(posedge we) begin
         if (~wsrc) begin // Eviction mode
              if (valid[7]) begin // Cache is full. Shift everything down and push 
to top.
                 tag\_indexes[0] \leq tag\_indexes[1];tag indexes[1] \leq tag indexes[2];
                  tag_indexes[2] <= tag_indexes[3];
                 tag_indexes[3] \leq tag_indexes[4]; tag_indexes[4] <= tag_indexes[5];
                 tag indexes[5] \leq tag indexes[6];
                 tag indexes[6] \leq tag indexes[7];
                 tag_indexes[7] \leq exit\_tag_index;lines[0] \leq lines[1];lines[1] \leq lines[2];
```

```
lines[2] \leq line[3];lines[3] \leq lines[4];lines[4] \leq lines[5];
                 lines[5] \leq line[6];lines[6] \leq lines[7];lines[7] \leq evict line i;
             end else begin // Cache is not full. Push new line to top and make 
valid.
                  tag_indexes[target_push] <= evict_tag_index;
                 lines[target push] \leq evict line i;
                  valid[target_push] <= 'b1;
             end
         end else begin // Swap mode
             // Everything above the swap target gets pushed down.
            if (target swap == 0) begin
                 tag_indexes[0] \leq tag_indexes[1];
                 lines[0] \leq line[1]; end
            if (target swap \leq 1) begin
                 tag\_indexes[1] \leq tag\_indexes[2];lines[1] \leq line[2]; end
            if (target swap \leq 2) begin
                 tag_indexes[2] \leq tag_indexes[3];lines[2] \leq line[3]; end
            if (target swap \leq 3) begin
                 tag indexes[3] \leq tag indexes[4];
                 lines[3] \leq lines[4]; end
            if (target swap \leq 4) begin
                 tag_indexes[4] \leq tag_indexes[5];
                 lines[4] \leq lines[5]; end
            if (target swap \leq 5) begin
                 tag indexes[5] \leq tag indexes[6];
                 lines[5] \leq line[6]; end
            if (target_swap \leq 6) begin
                 tag indexes[6] \leq tag indexes[7];
                 lines[6] \leq line[7]; end
             if (valid[7]) begin // Cache is full. Push swapped-in line to top.
                 tag indexes[target push] \leq swap tag index i;
                 lines[target\_push] \leq swap\_line_i; end else begin // Cache is not full. Push swapped-in line to top - 1.
                 tag indexes[target push - 1] \leq swap tag index i;
                 lines[target push - 1] \leq swap line i;
```
 end end end endmodule

vc\_mem\_ctrl.v

```
module vc_mem_ctrl(
     input wire clk, co_req, co_rw, co_type, dmc_evict, dmc_hm, dvc_hm, dvc_wb, 
imc_evict, imc_hm,
         ivc_hm, mm_resp,
     output wire co_resp, dmc_we, dmc_write_mode, dmc_write_src, dvc_we, dvc_wsrc, 
imc_we,
         imc_write_src, ivc_we, ivc_wsrc, mm_req, mm_rw, d_set_swap, i_set_swap
     );
     parameter
        MODE INST = 'b00,
        MODE DATA RI = 'b01,
         MODE_DATA_WB = 'b10,
        IDLE = 'b0000,INST EVICT = 'b0001,
         INST_SET_SWAP = 'b0010,
        INT SWAP = 'b0011,
        INT READING = 'b0100, INST_WRITEIN = 'b0101,
        DATA EVICT = 'b0110,
        DATA SET SWAP = 'b0111,
        DATASWAP = 'b1000,
         DATA_WRITEBACK = 'b1001,
        DATA READIN = 'b1010,
        DATA WRITEIN = 'b1011,
        DATA WRITE PREP = 'b1100,
         DATA_WRITE = 'b1101,
         FINISH = 'b1110;
     reg [3:0] state;
    reg [3:0] state next;
     always @(*) case (state)
         IDLE: if (co_req)
                   if (co_type) begin
                      if (dmc hm) state next = co rw ? DATA WRITE : FINISH;
                      else if (dvc hm) state next = DATA SET SWAP;
                      else if (dmc evict) state next = DATA EVICT;
                       else state next = DATA READIN;
                   end else begin
                        if (imc_hm) state_next = FINISH;
                       else if (ivc_hm) state_next = INST_SET_SWAP;
                      else if (imc evict) state next = INST EVICT;
                      else state next = INST READIN;
                   end
```

```
else state next = IDLE;
        INST EVICT: state next = INST READIN;
        INST SET SWAP: state next = INST SWAP;
         INST_SWAP: state_next = FINISH;
        INST READIN: state next = INST WRITEIN;
        INST WRITEIN: state next = FINISH;DATA EVICT: state next = DATA READIN;
        DATA SET SWAP: state next = DATA SWAP;
         DATA_SWAP: state_next = co_rw ? DATA_WRITE_PREP : FINISH; 
        DATA WRITEBACK: state next = mm resp ? DATA EVICT : state;
        DATA READIN: state next = mm resp ? DATA WRITEIN : state;
        DATA WRITEIN: state next = co rw ? DATA WRITE PREP : FINISH;
         DATA_WRITE_PREP: state_next = DATA_WRITE;
        DATA WRITE: state next = FINISH;
        FINISH: state next = co req ? state : IDLE;
        default: state next = state;
     endcase
     initial state = IDLE;
    assign co resp = state == FINISH; assign dmc_we = (state == DATA_SWAP) || (state == DATA_WRITEIN) || (state == 
DATA WRITE);
     // Applicable states and the previous. 1 means full line.
    assign dmc write mode = (state == DATA SET SWAP) || (state == DATA SWAP) ||
                                   (state == DATA_READIN) || (state == DATA_WRITEIN);
     // 1 means main memory source. Applicable and previous states
     assign dmc_write_src = (state == DATA_READIN) || (state == DATA_WRITEIN);
    assign dvc_we = \overline{(state == DATA_SWAP) \mid} (state == DATA_EVICT);
     // 1 means swap data. Applicable and previous states
    assign dvc wsrc = (state == DATA SET SWAP) || (state == DATA SWAP);
    assign imc we = (state == INST \overline{SWAP}) || (state == INST WRITEIN);
     // 1 means main memory source. Applicable and previous states
    assign imc write src = (state == INST READIN) || (state == INST WRITEIN);
    assign ivc we = \overline{(state == INST SWAP)} \overline{||} (state == INST_EVICT);
     // 1 means swap data. Applicable and previous states
     assign ivc_wsrc = (state == INST_SET_SWAP) || (state == INST_SWAP);
     assign mm_req = (state == INST_READIN) || (state == DATA_WRITEBACK) || (state 
== DATA_READIN);
    assign d set swap = (state == DATA SET SWAP);
    assign i set swap = (state == INST SET SWAP);
     // Applicable and previous state (given proper signals)
     assign mm_rw = ((state == IDLE) && co_type && ~dmc_hm && ~dvc_hm && dvc_wb) ||
                        (\text{state} == \text{DATA}\text{ WRITEBACK});always @(posedge clk) state \leq state next;
```
endmodule

## Block diagram for design with L1 and victim caches

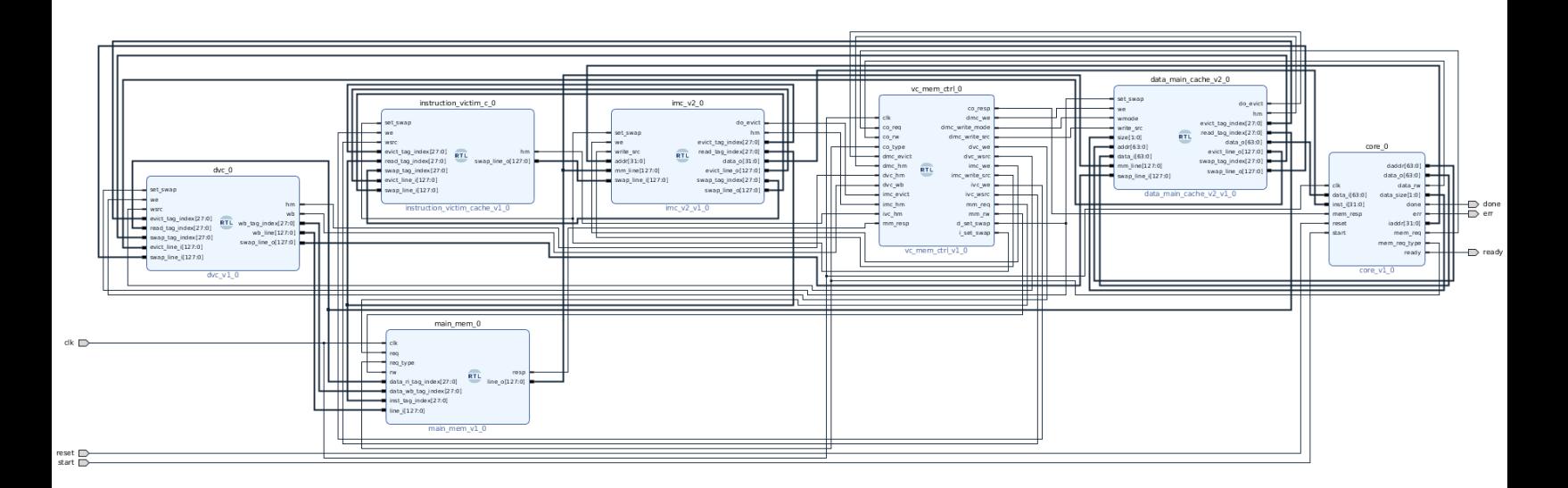

## Default Settings used for Vivado power estimation

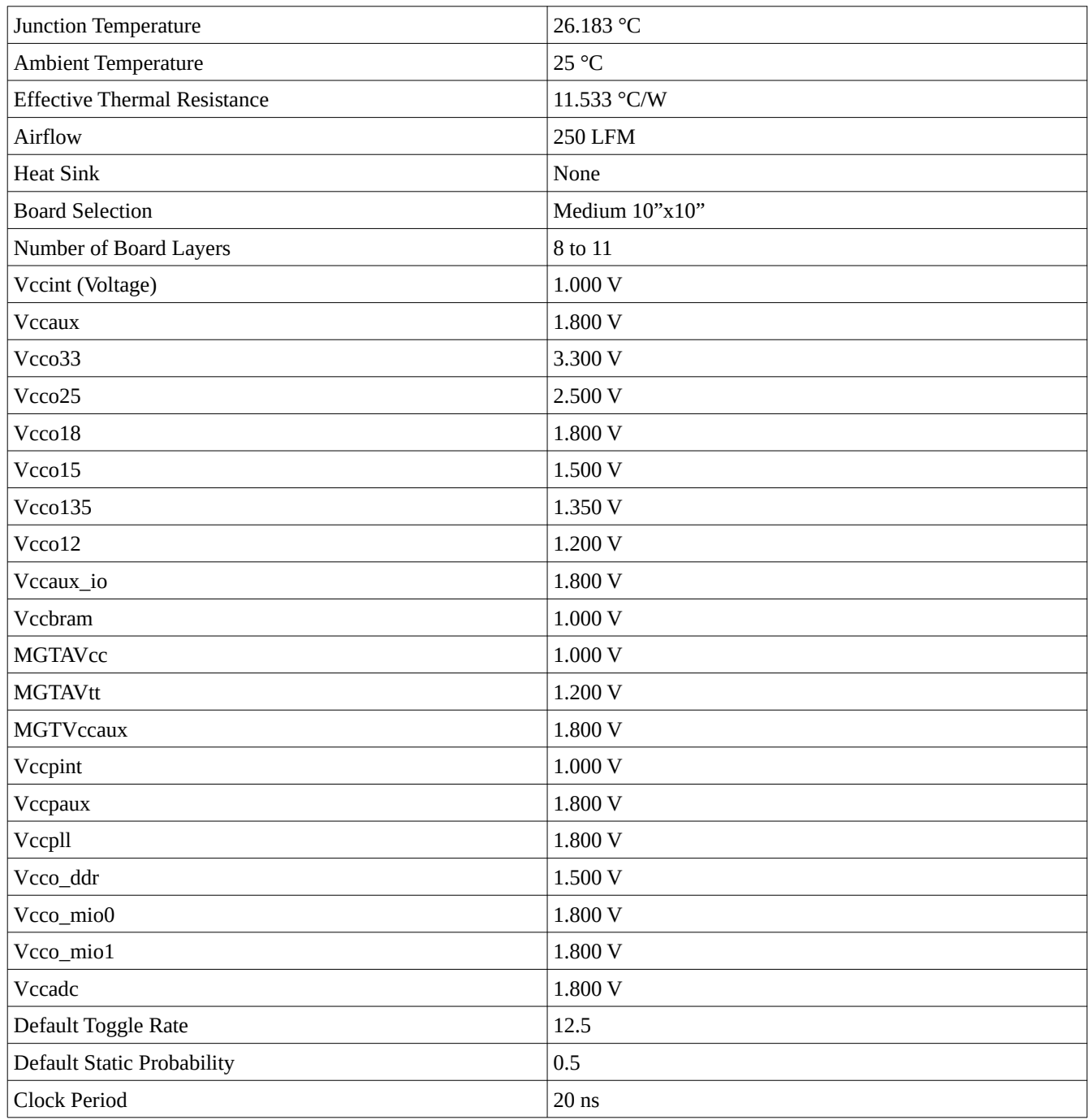

## B Future Work Example Code

```
primeFactors.c
#include <stdint.h>
void factor();
void main() {
     int array [32];
    int index = 0;
     factor(15876000, array, &index);
}
void factor(int value, int *array, int *index) {
    int wFactor = 2;
    int lowFactor = 0;
     int highFactor = value;
     while (wFactor < highFactor) {
        if (value % wFactor == 0) {
             lowFactor = wFactor;
             highFactor = value / wFactor;
         }
        wFactor += 1; }
    if (lowFactor != 0) {
         factor(lowFactor, array, index);
         factor(highFactor, array, index);
     } else {
       array[*index] = value;*index += 1; }
     return; 
}
```
Excerpt from the primefactors object dump created with the RISC-V GCC compiler

00000000000103dc <main>: 103dc: 7135 addi sp,sp,-160 103de: ed06 sd ra, 152(sp) 103e0: e922 sd s0,144(sp) 103e2: 1100 addi s0,sp,160 103e4: f6042623 sw zero,-148(s0) 103e8: f6c40713 addi a4,s0,-148 103ec: f7040793 addi a5,s0,-144 103f0: 863a mv a2,a4 103f2: 85be mv a1,a5 103f4: 00f247b7 lui a5,0xf24 103f8: fa078513 addi a0,a5,-96 103fc: 00e000ef jal ra,1040a <factor> 10400: 0001 nop 10402: 60ea ld ra,152(sp) 10404: 644a ld s0,144(sp) 10406: 610d addi sp,sp,160 10408: 00000000 halt 000000000001040a <factor>: 1040a: 7139 addi sp,sp,-64 1040c: fc06 sd ra,56(sp) 1040e: f822 sd s0,48(sp) 10410: 0080 addi s0,sp,64 10412: 87aa mv a5,a0 10414: fcb43823 sd a1,-48(s0) 10418: fcc43423 sd a2,-56(s0) 1041c: fcf42e23 sw a5,-36(s0)<br>10420: 4789 li a5,2 10420: 4789 10422: fef42623 sw a5,-20(s0) 10426: fe042423 sw zero,-24(s0) 1042a: fdc42783 lw a5,-36(s0) 1042e: fef42223 sw a5,-28(s0) 10432: a815 <br>10434: fdc42703 <br>10434: fdc42703 <br>1w a4,-36(s0) 10434: fdc42703 lw a4,-36(s0)<br>10438: fec42783 lw a5,-20(s0) 10438: fec42783 1043c: 02f767bb remw a5,a4,a5<br>10440: 2781 sext.wa5.a5 10440: 2781 sext.w a5,a5  $bnez$  a5,1045c <factor+0x52> 10444: fec42783 lw a5,-20(s0) 10448: fef42423 sw a5,-24(s0) 1044c: fdc42703 lw a4,-36(s0) 10450: fec42783 lw a5,-20(s0)<br>10454: 02f747bb divw a5,a4,a divw  $a5, a4, a5$ <br>sw  $a5, -28(s0)$ 10458: fef42223 1045c: fec42783 lw a5,-20(s0) 10460: 2785 addiw a5,a5,1

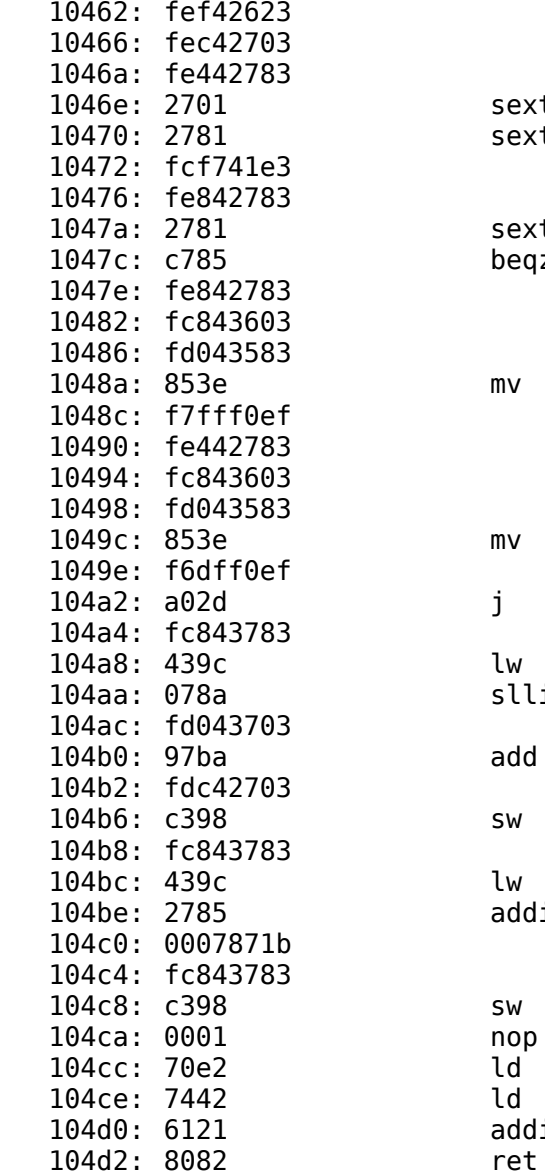

 $fef42623$  sw  $a5, -20(s0)$  $lw$  a4,-20(s0)  $lw$  a5, -28(s0) sext.w a4,a4 sext.w a5,a5 blt a4,a5,10434 <factor+0x2a>  $lw$  a5,-24(s0) sext.w a5,a5 beqz  $a5,104a4 <$ factor+0x9a>  $lw$  a5,-24(s0)  $1d$  a2,-56(s0)  $ld a1,-48(s0)$  $mv$  a $0, a5$  $jal ra,1040a < factor$  $lw$  a5,-28(s0)  $1d$  a2,-56(s0)  $ld \text{al}$ ,-48(s0)  $mv$  a $0, a5$ jal ra,1040a <factor>  $j$  104cc <factor+0xc2>  $1d$  a5,-56(s0)  $lw$  a5,0(a5)  $slli$  a5,a5, $0x2$  $1d$  a4,-48(s0) add a5, a5, a4  $lw$  a4,-36(s0) sw  $a4,0(a5)$  $ld a5, -56(s0)$  $lw$  a5,0(a5)  $addiw a5, a5, 1$ sext.w a4,a5  $1d a5, -56(s0)$ sw  $a4,0(a5)$ ld ra, $56(sp)$  $ld$  s $0,48$ (sp) addi sp,sp,64

## Bibliography

[1] Chu, Pong P. *FPGA Prototyping Using Verilog Examples: Xilinx Spartan -3 Version*. Wiley, 2008.

- [2] EEVblog (2013, Jul. 20) *EEVblog #496 What Is An FPGA?*. Retrieved from EEVblog <https://www.eevblog.com/2013/07/20/eevblog-496-what-is-an-fpga/>
- [3] Isci, C., & Martonosi, M. (2003) Runtime Power Monitoring in High-End Processors: Methodology and Empirical Data. *Princeton University Department of Electrical Engineering.*
- [4] Isci, C., & Martonosi, M. (2006) Phase Characterization for Power: Evaluating Control-Flow-Based and Event-Counter-Based Techniques. *Princeton University Department of Electrical Engineering*
- [5] Jouppi, N. (1990) Improving Direct-Mapped Cache Performance by the Addition of a Small Fully-Associative Cache and Prefetch Buffers. *Digital Equipment Corporation Western Research Lab*
- [6] Kim, N., Flaunter, K., Blaauw, D., & Mudge, T. (2002) Drowsy Instruction Caches: Leakage Power Reduction using Dynamic Voltage Scaling and Cache Sub-bank Prediction. *Advanced Computer Architecture Lab, The University of Michigan*
- [7] *Patterson, D., & Hennessey, J. (2018) Computer Organization and Design: The Hardware/Software Interface, RISC-V Edition. Walthman, MA: Elsevier Inc*
- [8] Sanguinetti, J. (2002) *Introduction to Verilog. Retrieved from<http://vol.verilog.com/>*
- [9] "The RISC-V Instruction Set Manual." Edited by Andrew Waterman and Krste Asanovic, *RISC-V Foundation*, 7 May 2017, riscv.org/specifications/.
- [10] Xilinx *Power Estimation and Analysis using Vivado*. Retrieved from Xilinx <https://www.xilinx.com/video/hardware/power-estimation-analysis-using-vivado.html>